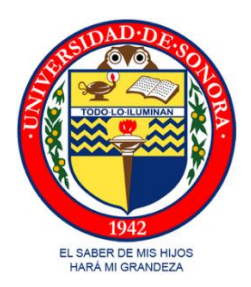

# **UNIVERSIDAD DE SONORA**

Unidad Regional Centro

División de Ingeniería

Departamento de Ingeniería Química y Metalurgia

Identificación, Descripción y Evaluación de los Impactos y Riesgos Ambientales en la Licencia Ambiental Integral

"Memoria de Prácticas Profesionales"

Que para obtener el título de:

INGENIERO QUÍMICO

Presenta

Guadalupe Yamileth López Grijalva

Hermosillo, Sonora Abril 2013

## **Universidad de Sonora**

Repositorio Institucional UNISON

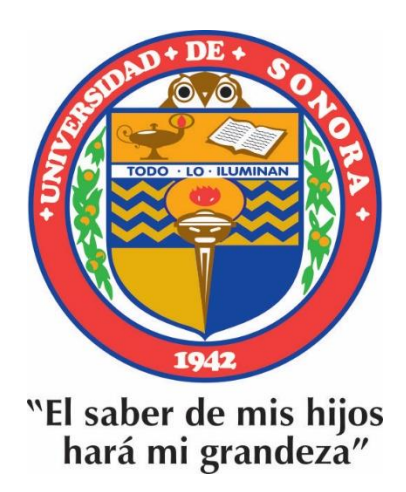

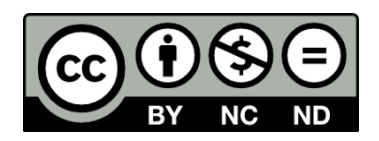

Excepto si se señala otra cosa, la licencia del ítem se describe como openAccess

## **VOTOS APROBATORIOS**

#### **AGRADECIMIENTOS**

Gracias a Dios por el regalo de la vida, por estar presente siempre en ella llenándola de amor, por no soltarme nunca de la mano permitiéndome cumplir siempre mis sueños y todas mis aspiraciones.

Gracias a mis padres y hermanos por todas sus enseñanzas, por el gran apoyo y amor incondicional, sobre todo por la ayuda que me han brindado siempre y por cuidar de Alex y de mi, como solo ustedes podrían hacerlo.

Gracias a mi hijo Alexander porque es el motor y motivación que tengo todos los días para ser mejor y para ser feliz, por ser mi fuente de fuerza y energía, el regalo más hermoso que Dios me dio.

Gracias a mi novio Ismael, porque es hoy un pilar muy importante en todos los proyectos de vida que me propongo, por su invaluable ayuda en los designios ya cumplidos, por ese amor único y por ser el motivo de mis diarias sonrisas y felicidad.

Gracias a mi gran amigo José Díaz, por su constante ayuda sincera, motivación y gran cariño, por estar presente siempre.

Gracias a mi maestro, M.C Jaime Varela Salazar por su gran disposición e interés para apoyarme en la culminación de mis estudios de licenciatura, por transmitir con tal alegría y entusiasmo un poco de su gran conocimiento.

Gracias a mi profesor M.C Manuel Balcázar Meza, por todo su apoyo, por su disposición siempre presente a la hora de emprender cualquier proyecto, por el espacio y asesoría que me brindo para la realización de este trabajo y sobre todo por el gran cariño.

Agradezco también a mis sinodales, M.C Gilberto García Navarrete, Dra. María Teresa Certucha Barragán y M.C Ramona Guadalupe Martínez Meza, por su valiosa colaboración y sugerencias para mejora y culminación del presente trabajo.

## **ÍNDICE DE CONTENIDO**

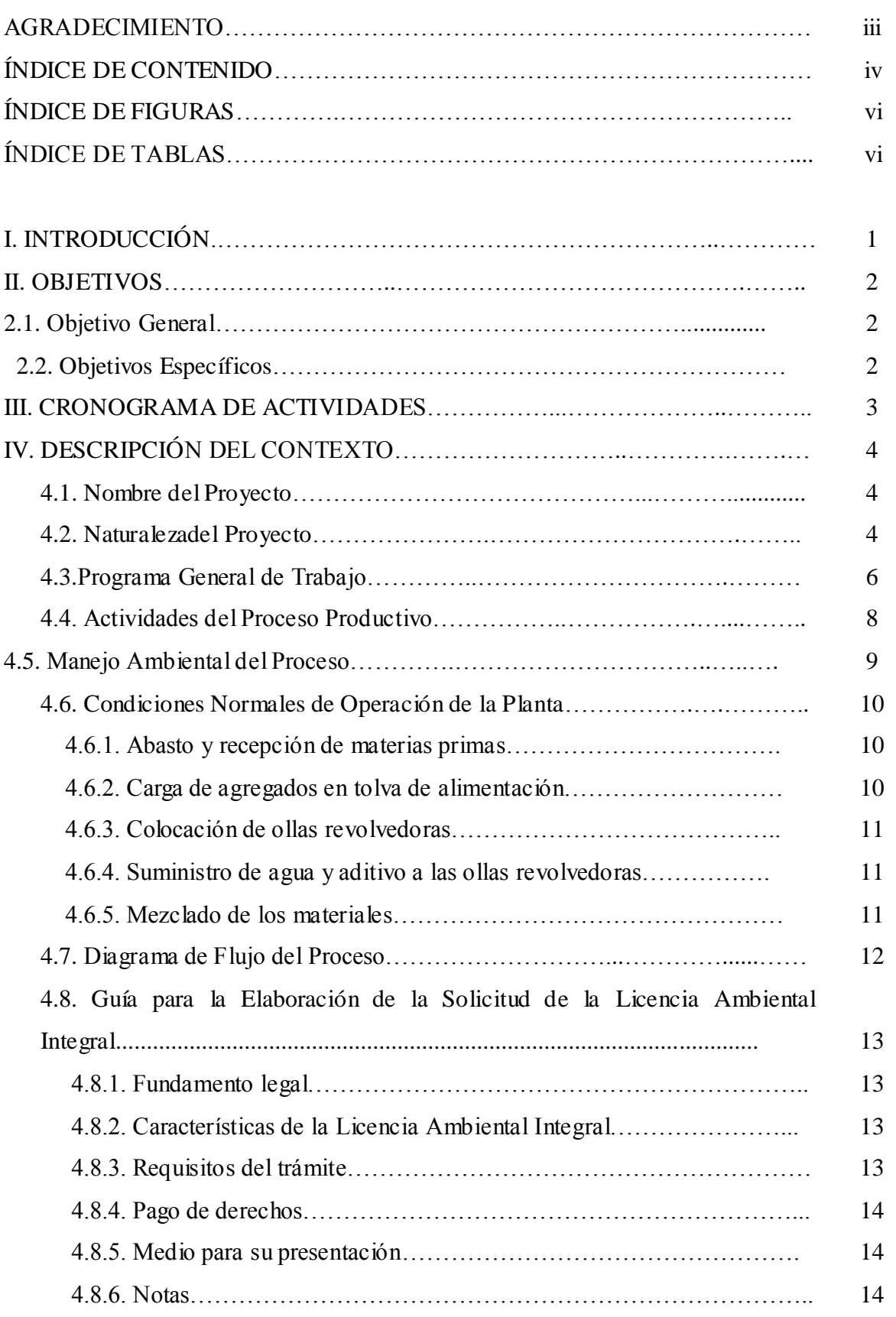

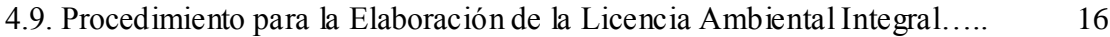

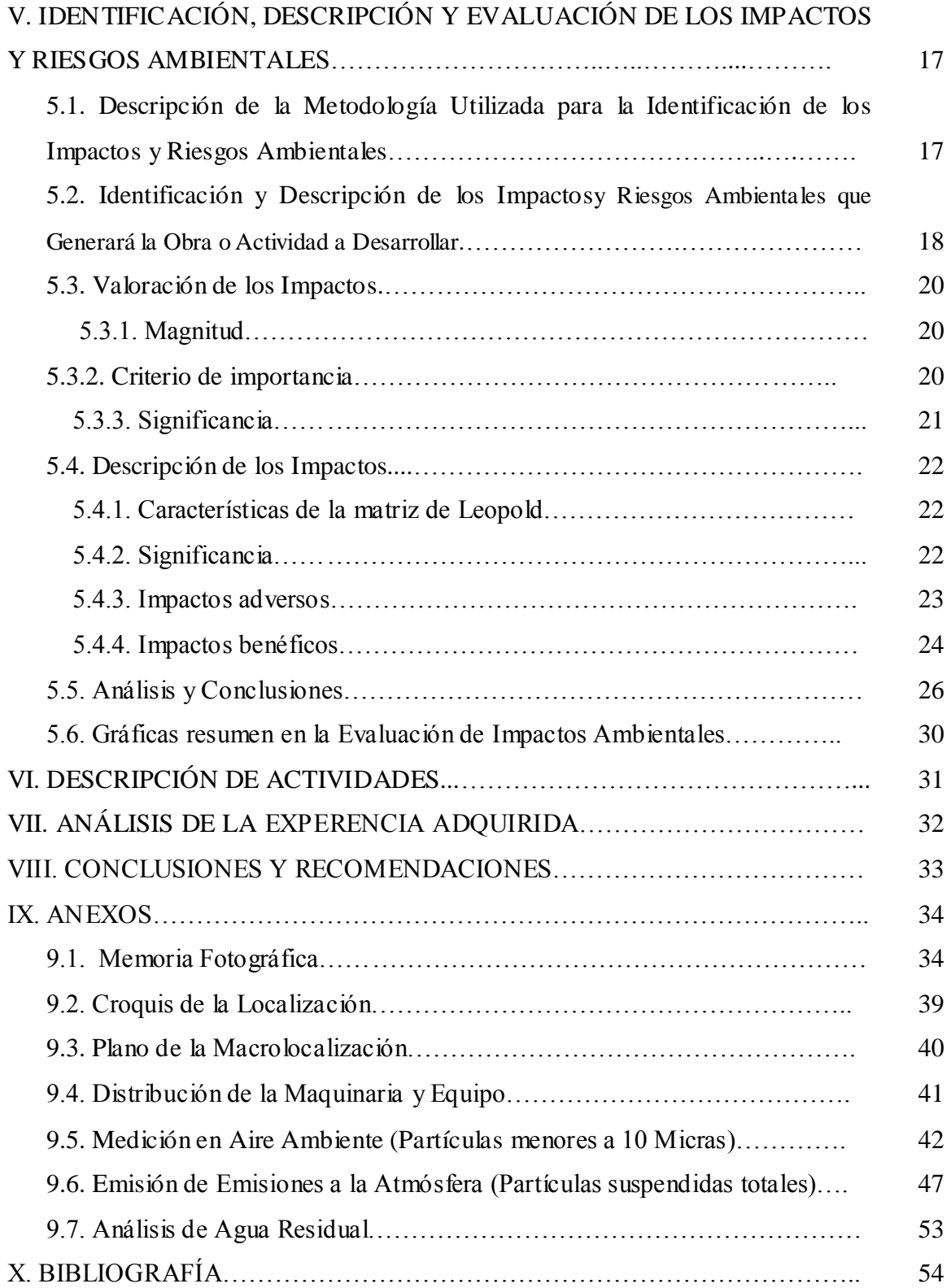

## **ÍNDICE DE FIGURAS**

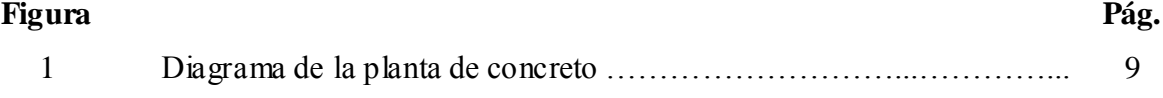

## **ÍNDICE DE TABLAS**

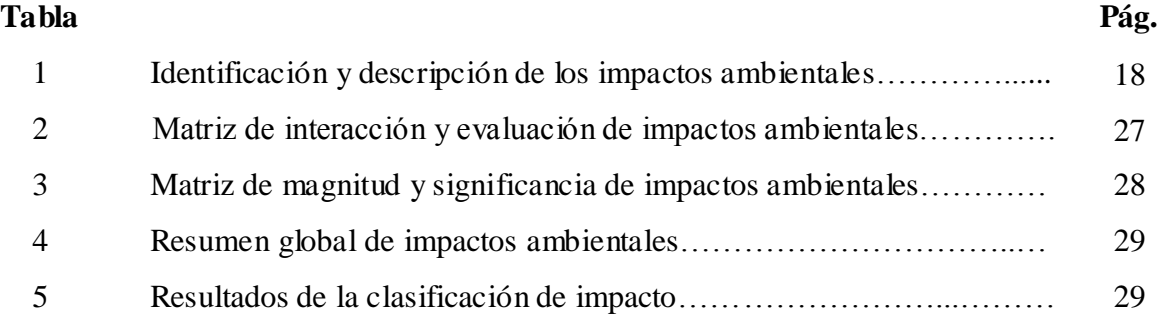

#### **I. INTRODUCCIÓN**

La consultoría ambiental es la especialidad que se dedica a ofrecer asesoría, capacitación y trámites relacionados con todos los asuntos en materia ambiental de una empresa u organización, desde la evaluación de los impactos potenciales de una actividad, hasta la gestión ambiental de la misma.

Un consultor ambiental trabaja con el cliente en áreas como la contaminación de l agua, el aire y el suelo, la evaluación del impacto ambiental, auditoría ambiental, la gestión integral de residuos, política ambiental, gestión ecológico-territorial, el ruido y la medida de las vibraciones y la gestión ambiental.

Primeramente mi trabajo realizado dentro de FLORES, CYL, CONSULTORÍA AMBIENTAL E INGENIERÍA, S.C. consistió en familiarizarme con los distintos tipos de documentos que se manejan en la empresa y, dentro de los mismos, mi trabajo fue analizar y crear algunos de estos documentos.

Los documentos con los que trabajé fueron:

-Cédula de Operación Anual (COA), que es un mecanismo de reporte relativo a las emisiones, transferencias y manejo de contaminantes que deriva de las obligaciones fijadas en la Licencia Ambiental Integral. Se presenta por establecimiento industrial, para actualizar su operación y facilitar su seguimiento por parte de la autoridad ambiental, así mismo ofrece información actualizada que contribuye a la definición de políticas ambientales prioritarias y áreas críticas.

La COA permite también actualizar los inventarios de emisiones.

-Manifiesto de Impacto Ambiental(MIA), dicho estudio cumple un papel central, ya que permite documentar todo el análisis de los impactos ambientales de un proyecto determinado, como un informe preventivo, que orienta al proponente, a la sociedad y a las autoridades. Esto incluye la descripción del proyecto, las diferentes alternativas para su implementación, la línea de base, las medidas de mitigación y/o compensación y los programas de seguimiento y control.

-Licencia Ambiental Integral (LAI),la cual se hace cuando los interesados en llevar a cabo cualquier obra o actividad que requiera de algún permiso, licencia, autorización, registro u otro acto administrativo similar en materia ambiental deberán tramitarlos mediante la Licencia Ambiental Integral, que presentarán ante la Comisión de Ecología y Desarrollo Sustentable del Estado de Sonora (CEDES) o los ayuntamientos, según corresponda, de acuerdo con sus respectivas competencias. La LAI concentra todos los documentos normativos.

#### **II. OBJETIVOS**

#### **2.1 Objetivo General**

 Aplicar mis conocimientos de ingeniería química en la integración de la Licencia Ambiental Integral (LAI).

#### **2.2 Objetivos Específicos**

- Aplicar mis conocimientos de la parte ambiental de la ingeniería química en la elaboración de la LAI.
- Conocer la normatividad relacionada con la gestión que lleva a la elaboración de la LAI.
- Proporcionar, mediante la memoria de prácticas profesionales, la información metodológica para la elaboración de la Licencia Ambiental Integral (LAI).

En especial:

Identificación, Descripción y Evaluación de los Impactos y Riesgos Ambientales.

- Interrelacionarme con profesionistas de otras áreas.
- Acentuar mi sentido de la responsabilidad.

#### **III. CRONOGRAMA DE ACTIVIDADES**

El periodo de realización de prácticas profesionales fue de Mayo de 2012 a Agosto de 2012, donde se cumplieron aproximadamente 14 semanas. Las actividades realizadas en este espacio de tiempo fueron:

**1**.-Familiarización con documentos que se tratan en la consultaría ambiental.

**2**.-Estudio de la Licencia Ambiental Integral (LAI).

**3**.-Revisión de información técnica de la Licencia Ambiental Integral de interés específico (APASCO, S.A de C.V).

**4**.-Integración de las partes que componen la Licencia Ambiental Integral, según la metodología establecida por la Comisión de Ecología y Desarrollo Sustentable del Estado de Sonora (CEDES).

**5**.-Actividades relacionadas con el proceso de producción (visita a la empresa CONCRETOS APASCO, S.A de C.V), asistencia a los cursos de seguridad y entrevista con el personal encargado.

**6**.-Recopilación e interpretación de la información obtenida.

**7**.-Elaboración de la Licencia Ambiental Integral.

**8**.-Entrega a las autoridades (CEDES).

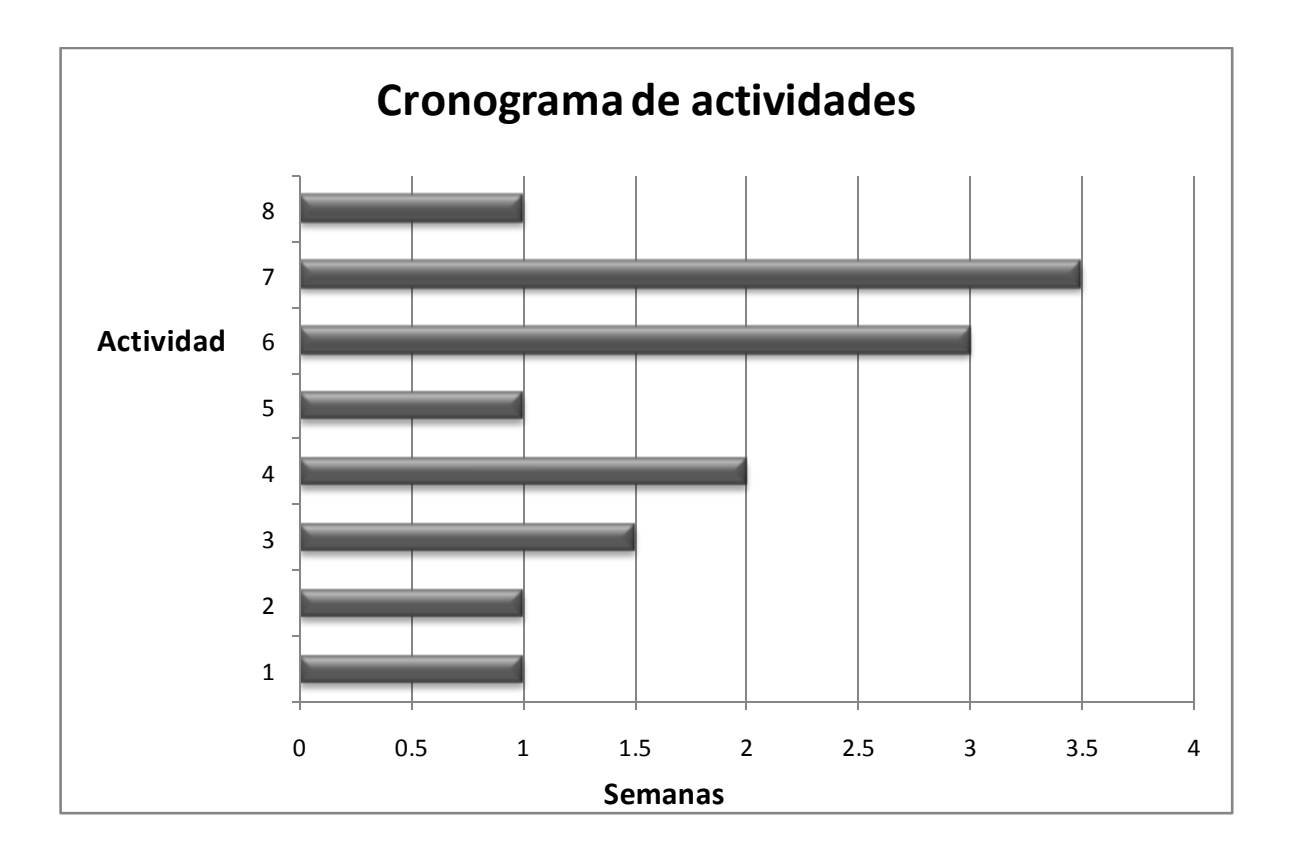

#### **IV. DESCRIPCIÓN DEL CONTEXTO**

#### **4.1. Nombre del Proyecto.**

CONCRETOSAPASCO, S.A de C.V- Planta I, Aeropuerto

#### **4.2. Naturaleza del Proyecto.**

La Planta de CONCRETOSAPASCO, S.A. de C.V. Planta I, Aeropuerto ubicada en Hermosillo Sonora, inició operaciones en el año 2000 mediante la autorización en materia de impacto ambiental otorgada en al año 2000, así como la Licencia de Funcionamiento No. DGNE-0245/01 otorgada mediante oficio No.10-0057-01 del día 15 de enero del 2001.

El proyecto fue autorizado y opera actualmente con un equipo de premezclado tipo convencional, de cuya operación se obtiene concreto hidráulico para uso en la industria de la construcción y similares. Para ello, CONCRETOSAPASCO, S.A de C.V cuenta con una planta dosificadora de 60 m<sup>3</sup>/h de producción efectiva, misma que consiste en una unidad móvil tipo Odisa 6000, la cual es rápida en cuanto a producción, ligera en cuanto a transporte y montaje y sin mayores requerimientos de instalación.

La elaboración del concreto premezclado consiste básicamente en mezclar los agregados necesarios de grava, arena, cemento, agua y aditivos a una revolvedora (denominada comúnmente "olla") que va montada en un camión. La mezcla se realiza durante el transporte hacia el lugar de uso. La operación de la planta para la elaboración del concreto premezclado genera, por una parte, durante el proceso emisiones fugitivas de polvos a la atmósfera y, por otra, una vez entregado el producto, quedan como residuo final en la "olla" pequeñas cantidades de concreto que queda atrapado en los ba fles interiores de la misma, el cual se regresa nuevamente a la planta como un residuo de manejo especial.

Para efectos de dar el debido cumplimiento a la Ley No. 171 del Equilibrio Ecológico y la Protección al Ambiente en el Estado de Sonora y regularizar a la empresa Concretos APASCO, S.A de C.Vse requirió, mediante la Licencia Ambiental Integral, la autorización para el manejo integral de residuos de manejo especial, así como refrendar, de acuerdo a los ordenamientos emitidos en dicha ley, la emisión de contaminantes a la atmósfera, respectivamente.

El objetivo de la planta es básicamente participar en la demanda que actualmente se está generando en Hermosillo, Sonora, debido al desarrollo de la industria de la construcción y de surtir en los tiempos requeridos las necesidades de concreto de los demandantes de este producto, de tal forma que el incremento de concreto premezclado en la participación del mercado local, permita equilibrar las condiciones operativas en un entorno más adecuado al acelerado crecimiento que muestra este sector.

La ubicación física de la industria, planta I, es Boulevard. García Morales Km. 12 carretera Bahía Kino y fue decidida en función de su alejamiento del centro de la población y de su cercanía a las vías rápidas de comunicación.

Específicamente la Unidad tipo móvil Odisa 6000, con capacidad de 60 m3/h queda integrada con el siguiente equipo:

- 2 Silos auxiliares para cemento de 70 ton de capacidad cada uno, con filtro pulse jet.
- 1 Tolva de agregados para recepción de materiales con protecciones para mitigación de emisiones fugitivas.
- 1 Banda transportadora móvil de agregados con protecciones de emisiones fugitivas.
- 2 Tanques cisterna de agua con capacidad de 45 m<sup>3</sup> cada una.
- 2 Tanques de aditivos de polietileno de alta densidad de 5,000Lts cada uno.
- 1 Sistema computarizado para dosificación commandbatch.
- 1 Cargador frontal W-150.
- 6 Unidades revolvedoras de  $7 \text{ m}^3$ .

La planta cuenta con el siguiente equipo de control ambiental:

- Filtros para silos
- Colector de polvos en área de dosificación
- Sistema de cubiertas de bandas
- Caseta anti-polvos en tolva primaria
- Sensores de nivel para silos

#### **4.3. Programa General de Trabajo.**

Para efectos de explicar la generación de los residuos especiales se realizará una descripción de la operación de la planta de concreto y su proceso de producción, mismo que consta de los siguientes pasos:

Se recibe cemento a granel desde la planta de cementos de la propia empresa, se almacena en los 2 silos metálicos que actualmente se tienen montados. Estos silos se cargan neumáticamente por medio del sistema con que cuentan los carros tanque que los transportan.

De los silos se extrae cemento por la parte inferior y se lleva por manguera a una báscula para controlar la dosificación; sobre cada silo existe un colector de polvos para eliminar las emisiones de partículas a la atmósfera, cuando son llenados; los filtros se limpian automáticamente por medio de aire comprimido mediante un sistema de pulse-jet. El polvo desprendido cae nuevamente al interior del silo.

Los agregados de grava y arena se transportan por trascabo hacia una tolva, descargándose sobre una báscula para controlar la dosificación. La báscula descarga a su vez sobre un transportador de banda que lleva una cubierta en toda su longitud para evitar emisiones de partículas por la acción de los vientos. El transportador de banda alimenta a su vez a las ollas revolvedoras de los camiones. Los aditivos que se requieren según la mezcla solicitada por los clientes, son alimentados a través de un sistema de dosificación especial, independiente, hacia el interior de la revolvedora. El agua necesaria para la mezcla del concreto se alimenta a la tolva de carga de las revolvedoras por medio de bombeo dosificado por dispositivos especiales. Todos estos materiales no son peligrosos, no presentan características CRETIB (corrosivo, reactivo, explosivo, toxico, inflamable, biológicoinfeccioso).

El área de dosificación a camiones cuenta con un sistema de control de polvos con limpieza por pulsación de aire comprimido completo con campana de captura, ductos de conducción de aire con polvos y ventilador de extracción, con una eficiencia de filtración que cumple con la normatividad ambiental.

En el colector de polvos las partículas de cemento quedan adheridas a la parte exterior de las bolsas de filtración, el aire limpio atraviesa las bolsas y sale del colector hacia el extractor de aire del tipo centrífugo y este finalmente lo descarga a la atmósfera.

El polvo colectado se descarga por la parte inferior del colector para ser retornado nuevamente hacia los agregados finos.

Para transportación y entrega del producto se cuenta con camiones-revolvedoras en los cuales se vierten todos los componentes y el proceso de mezclado se realiza precisamente en el camión, el cual no deja de tener movimiento hasta ser entregado en obra.

 Una vez entregado el producto el camión regresa a la planta y entra a la fosa de lavado para la limpieza de la olla. La fosa de lavado consiste en una rampa que contiene agua que se está recirculando continuamente y que llega a tener hasta 2 metros de pro fundidad, donde el camión se coloca de reversa y mediante mangueras se lava el interior de la olla descargándose en la fosa el concreto que ha sido retenido en los bafles interiores de la misma. Los lodos se van depositando en el fondo de la fosa y una vez acumulados en cantidad suficiente son extraídos y entregados a empresas que los reciclan. Estos lodos son considerados residuos de manejo especial.

#### **4.4. Actividades del Proceso Productivo:**

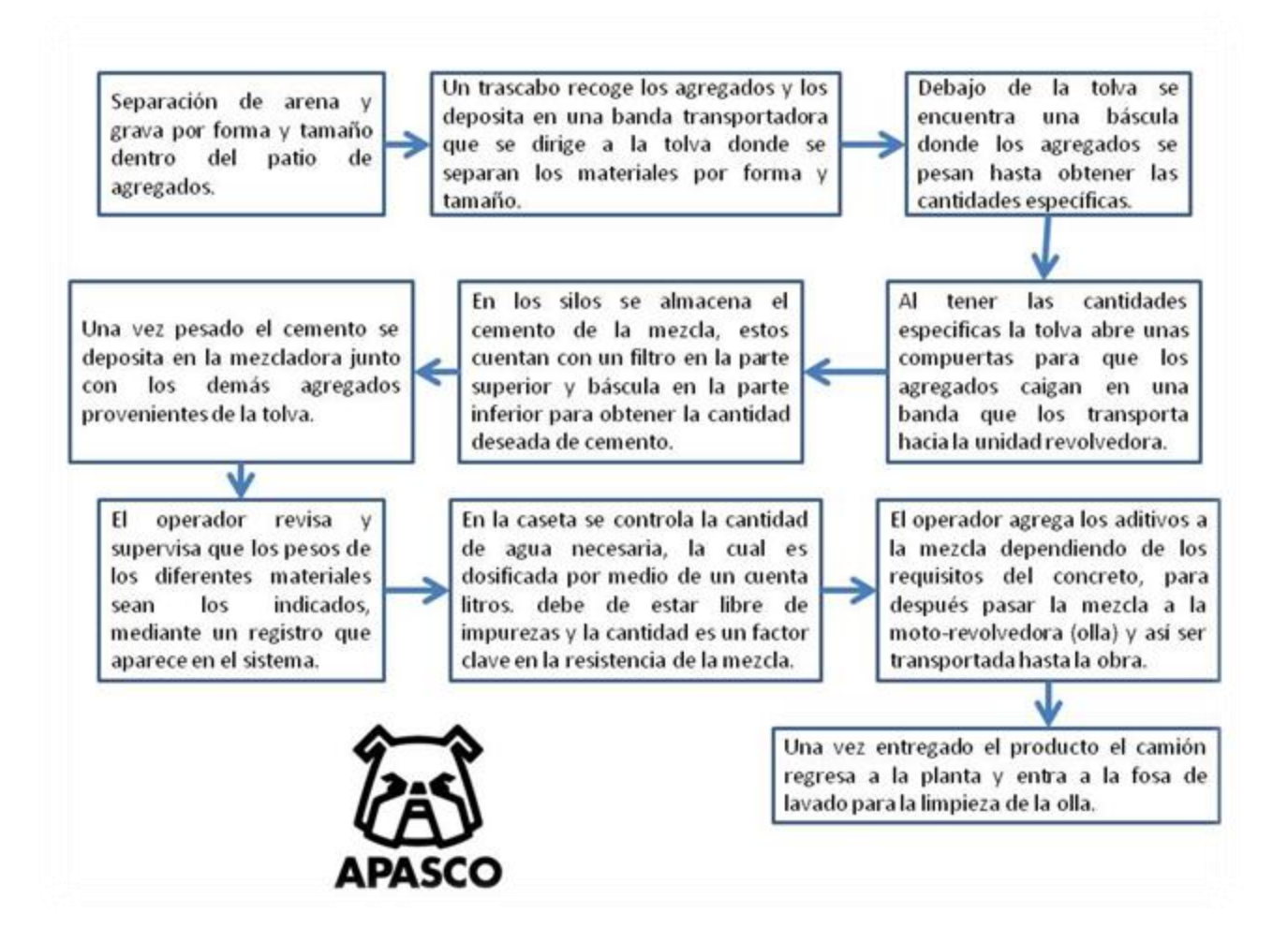

La siguiente figura muestra esquemáticamente el proceso productivo del concreto premezclado.

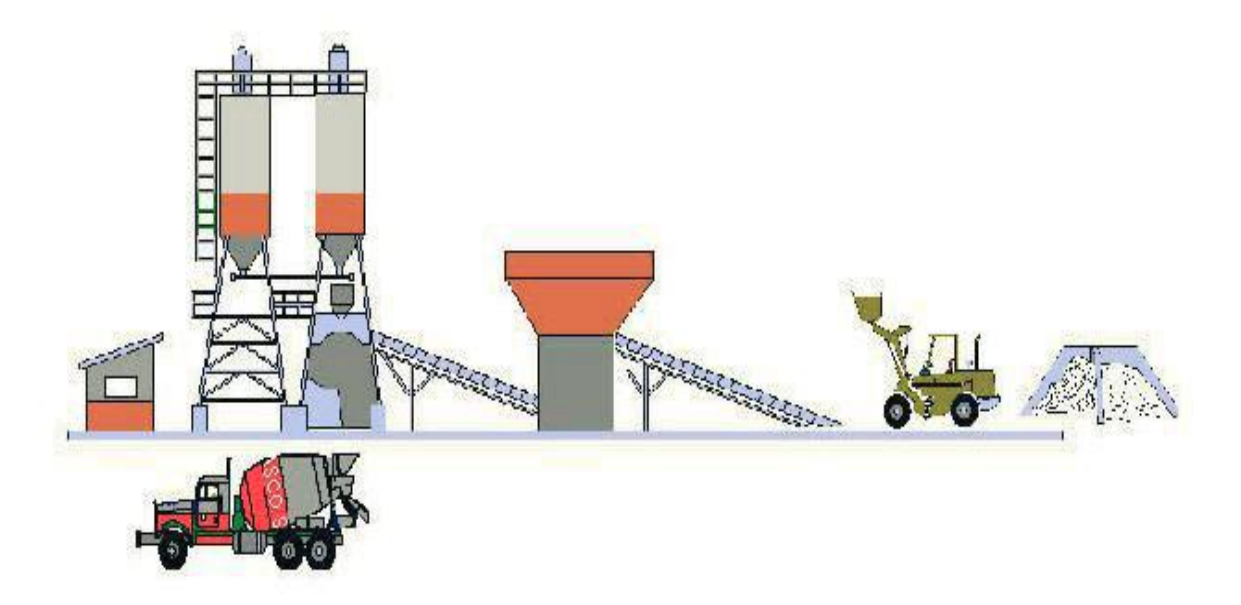

**Figura I. Diagrama de la planta de concreto premezclado** 

#### **4.5. Manejo Ambiental del Proceso**

Las consideraciones tomadas en cuenta para el manejo ambiental del proceso se describen a continuación:

- Se recibe cemento a granel y se almacena en los silos metálicos, éstos se cargan neumáticamente por medio del sistema con que cuentan los carros tanque que lo transportan, en esta fase podrían presentarse emisiones fugitivas provocadas por algún error del operador del carro tanque.
- Del silo se extrae cemento por la parte inferior y se lleva por canalón cerrado sobre una báscula para controlar la dosificación; sobre el silo existirá un colector de polvos para eliminar las emisiones de partículas a la atmósfera cuando son llenados; los filtros se limpian automáticamente soplando aire comprimido, el polvo desprendido cae nuevamente al interior del silo.
- Los agregados de grava y arena se transportan por trascabo hacia una tolva, aquí existe un sistema de supresión de partículas por medio de rociado de agua; el material se descarga sobre una báscula para controlar su dosificación. La báscula descarga a su vez sobre un transportador de banda que llevará una cubierta en toda su longitud para evitar emisiones de partículas por la acción del viento. El transportador de banda alimenta a su vez al camión – revolvedora. Los aditivos que se requieren, según la

mezcla solicitada por los clientes, son alimentados a través de un sistema de dosificación especial,independiente, hacia el interior de la revolvedora. El agua necesaria para la mezcla del concreto se alimenta a la tolva de carga de las revolvedoras por medio de bombeo dosificado por dispositivos especiales. Todos estos materiales no son peligrosos, no presentan características CRETIB.

- En el área de dosificación se contará con un sistema de control de polvos del tipo de filtración por bolsas de poliéster, con limpieza por pulsación de aire comprimido, completo con campana de captura, ductos de conducción de aire con polvos y ventilador de extracción, con una eficiencia de filtración que cubre ampliamente la normatividad ambiental.
- En el colector de polvos, las partículas de cemento quedan adheridas a la parte exterior de las bolsas de filtración. El aire limpio atraviesa las bolsas y sale del colector hacia un extractor de aire del tipo centrífugo y éste finalmente lo descarga a la atmósfera.
- Para transportar el producto se dispondrá de camiones revolvedoras comúnmente llamadas "ollas" con capacidad de 7 m<sup>3</sup> en los cuales se vierten todos los componentes y el proceso de mezclado se realiza precisamente en el camión, el cual no deja de tener movimiento hasta ser entregado para su uso. El llenado se lleva a cabo dentro de una caseta anti ruido.
- La limpieza de ollas revolvedoras de los camiones es el último paso obligado en el proceso de la entrega del concreto. Ésta se realiza en la obra de construcción si las condiciones y el cliente lo permiten o también en la planta como medida necesaria al iniciar una carga nueva. El lavado interior de la olla en la planta se realiza en un lugar adaptado para ello (fosa) donde se recircula el agua usada.

#### **4.6. Condiciones Normales de Operación de la Planta**

#### **4.6.1 Abasto y recepción de materias primas.**

Los materiales pétreos, gravas y arena son suministrados en camiones de volteo y almacenados como bancos de agregados. Estos materiales se apilan con la ayuda de un trascabo tipo cargador frontal.

#### **4.6.2 Carga de agregados en tolva de alimentación.**

Se inicia con la carga de grava y arena de las pilas de almacenamiento a la tolva receptora con la ayuda del trascabo.

Los agregados son depositados desde esa tolva a un transportador de banda con desplazamiento radial, la cual a su vez los alimenta a una báscula de pesaje tipo electrónica la cual dosifica las cantidades apropiadas para la mezcla según las características del concreto requerido. De la báscula pesadora los materiales serán alimentados a los camiones u ollas revolvedoras a través de un transportador de banda hasta un punto donde se coincide también con la alimentación del cemento que proviene de los silos, previo pesaje.

#### **4.6.3 Colocación de las ollas revolvedoras.**

Las ollas revolvedoras son acomodadas en el sitio estratégico, debajo de la tolva – báscula de cemento donde coincide con la alimentación de agregados pétreos; sólo una olla se alimenta a la vez.

#### **4.6.4 Suministro de agua y aditivo a las ollas revolvedoras.**

De acuerdo al volumen de concreto a preparar, se agrega la cantidad de agua y aditivos necesarios, simultáneamente. El volumen de estos componentes es alimentado por sistemas de bombeo y controlado por un sistema de medición automático, de acuerdo a una programación electrónica. A partir de este momento la olla empieza a girar para realizar la mezcla de los materiales.

#### **4.6.5 Mezclado de los materiales.**

Al terminar de alimentar los materiales a la olla revolvedora, ésta se queda trabajando durante un minuto aproximadamente para realizar la mezcla; en ese momento se toman muestras del concreto y se llevan a análisis al laboratorio para verificar las características especificadas por el cliente. En el caso de no cumplir las especificaciones, se realizan los ajustes necesarios en la mezcla. Una vez cumplidas las especificaciones, la olla se retira y se procede a la entrega del concreto. Todo este proceso se realiza en aproximadamente 5 minutos.

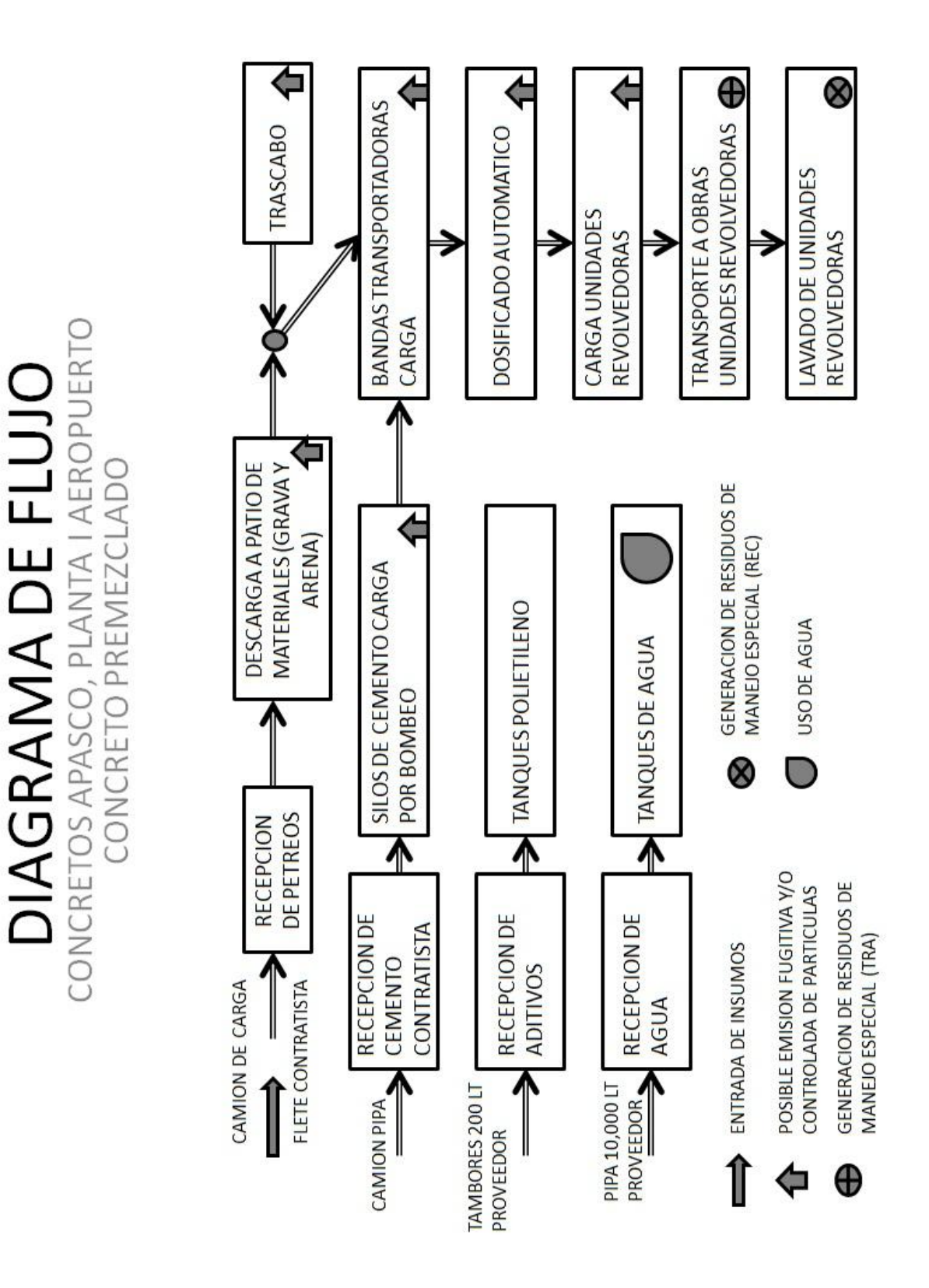

#### **4.7 Diagrama de Flujo del Proceso**

#### **4.8 Guía Para la Elaboración de la Solicitud de Licencia Ambiental Integral**

#### **4.8.1 Fundamento legal**

En cumplimiento a lo establecido en los artículos 26, 82, 83, 84, 114, 153, 158, 168 y 175 de la Ley No. 171 del Equilibrio Ecológico y la Protección al Ambiente del Estado de Sonora.

#### **4.8.2 Características de la Licencia Ambiental Integral**

• Única por obra o actividad.

• Integra todas las autorizaciones, permisos, licencias y similares que se requieren para llevar a cabo una obra o actividad de jurisdicción estatal, excepto las autorizaciones requeridas por la Ley No. 171 para la combustión a cielo abierto y la operación de los centros de verificación vehicular.

• Se emite por única vez.

• Deberá actualizarse por cambio de actividad, desarrollo de nuevas obras o aumento en las descargas al ambiente autorizadas.

#### **4.8.3 Requisitos del trámite**

-Escrito dirigido al Comisionado Ejecutivo de la CEDES, con atención al Director General de Gestión Ambiental, solicitando las diversas autorizaciones en materia ambiental a través de la Licencia Ambiental Integral.

**-**Llenar la Hoja de Registro con los datos requeridos, cuando no utilice el Sistema de Información, Trámites y Administración (SITA) de la CEDES.

**-**Elaborar la Solicitud de la Licencia Ambiental Integral conforme a la presente Guía, misma que deberá ser firmada por el Representante Legal de la empresa o promovente y el Prestador de Servicios Ambientales, en su caso. La solicitud debe ser elaborada por el responsable de la obra o actividad; de no ser el caso, quien la realice debe contar con Registro vigente correspondiente.

-Presentar junto con su solicitud en forma física o electrónica si utiliza como medio de presentación el SITA, los anexos correspondientes identificándolos con el mismo número que indica la Guía para la elaboración de la Solicitud de la Licencia Ambiental Integral, por ejemplo: los diagramas de flujo identificarlos como anexo 10.

**-**Si realiza el trámite en forma impresa, anexar dos tantos en discos compactos (CD) que contenga la totalidad de los requisitos y anexos digitalizados en formato pdf.

**-**Toda la información y documentación debe ser presentada en idioma español, anexar el documento original cuando éste fue redactado en un idioma distinto.

**-**Resumen que contenga la descripción de las obras y actividades que se pretenden llevar a cabo, los impactos y riesgos ambientales significativos y las medidas de mitigación, minimización o compensación de dichos impactos y riesgos.

#### **4.8.4 Pago de derechos**

**-**Una vez emitida la Licencia Ambiental Integral, la Comisión le notificará al promovente el monto del pago de derechos y las claves correspondientes, que debe efectuar ante una Agencia Fiscal del Estado de Sonora y una vez que compruebe ante la CEDES haber realizado el pago antes mencionado, ésta le proporcionará su Licencia.

#### **4.8.5 Medio Para su Presentación**

**-**El trámite de la Licencia Ambiental Integral podrá ser realizado vía electrónica a través del portal del Sistema de Información, Trámites y Administración (SITA), mismo que se encuentra en la página web de la CEDES, www.cedes.gob.mx.

Cualquier duda o aclaración comunicarse al área de sistema de la CEDES al (662) 2101595 o 2106819.

**-**En Ventanilla Única de la CEDES en horas de oficina (de lunes a viernes de 8:00 a 15:00 horas) localizadas en: Reyes y Aguascalientes s/n, esquina Colonia SanBenito, Hermosillo, Sonora, C.P. 83190. Cualquier duda o aclaración comunicarse al área de seguimiento y control de la CEDES al (662) 210-36-62 o 210-36-64. Presentar la Solicitud de Licencia Ambiental Integral y todos sus anexos en carpeta color blanca, de tres aros, dos pulgadas como mínimo de espesor, con la siguiente información en la portada y lomo:

- Nombre de la empresa o promovente.
- Registro Federal de Contribuyentes.

• Ubicación de la obra o actividad a realizar (dirección y coordenadas UTM DATUM-WGS84).

• Nombre del responsable de la obra o actividad a realizar.

#### **4.8.6 Notas**

• En caso que el promovente requiera que se mantenga en reserva la información y documentación contenida en su Solicitud de Licencia Ambiental Integral, deberá solicitarlo y aportar los elementos que permitan determinar bajo que supuestos del artículo 89 de la Ley No. 171 del Equilibrio Ecológico y la Protección al Ambiente del Estado de Sonora o del Capítulo Segundo del Título Segundo de la Ley de Acceso a la Información Pública del Estado de Sonora se debe declarar la reserva solicitada.

• En caso de que algún punto de la Guía no aplique a la obra o actividad que se pretende desarrollar, se deberá indicar como No Aplica y se deberá aclarar o justificar dicha situación.

• Las cantidades que se manifiesten en la Solicitud de Licencia Ambiental Integral se harán empleando el Sistema Internacional de Unidades (SI).

#### **4.9. Procedimiento Para la Elaboración de la Licencia Ambiental Integral**

- Datos del promovente y del responsable técnico.
- $\checkmark$  Descripción detallada de las obras y actividades por etapa del proyecto.
- $\checkmark$  Vinculación con los instrumentos de planeación y ordenamientos jurídicos aplicables.
- Descripción del sistema ambiental regional y señalamientos de tendencia del desarrollo y deterioro de la región.
- $\checkmark$  Identificación, descripción y evaluación de los impactos y riesgos ambientales.
- $\checkmark$  Estrategias para la prevención y mitigación de impactos y riesgos ambientales.
- $\checkmark$  Pronósticos ambientales regionales, evaluación de alternativas.
- $\checkmark$  Identificación de los instrumentos metodológicos y elementos técnicos que sustentan los resultados

## **V. IDENTIFICACIÓN, DESCRIPCIÓN Y EVALUACIÓN DE LOS IMPACTOS Y RIESGOS AMBIENTALES**

#### **5.1 Descripción de la Metodología Utilizada para la Identificación de los Impactos y Riesgos Ambientales.**

Para la identificación y la evaluación de impactos ambientales del proyecto de operación de las instalaciones de ConcretosAPASCO, S.A de C.V, se utilizó la técnica de interacciones matriciales de Leopold (1971), adecuando la información contenida en ella para hacerla acorde a las condiciones ambientales del sitio del proyecto y las diferentes acciones que se ejecutarán.

La matriz de Leopold se integra identificando cada acción del proyecto y los diferentes componentes ambientales. El procedimiento de identificación consistió en recorrer la hilera correspondiente a cada acción a fin de marcar con una diagonal (de la esquina superior derecha a la esquina inferior izquierda) cada una de las celdas donde pueda existir interacción de las acciones con los elementos del medio.

Una vez definidas las interacciones entre lasacciones del proyecto y los impactos identificados se procede a asignar un valor a las características de magnitud e importancia de los mismos. A fin de realizar una evaluación uniforme de la valoración de cada impacto, se utilizaron los criterios descritos en la tabla 1.

#### **5.2 Identificación y Descripción de los Impactos y Riesgos Ambientales que Generará la Obra o Actividad a Desarrollar.**

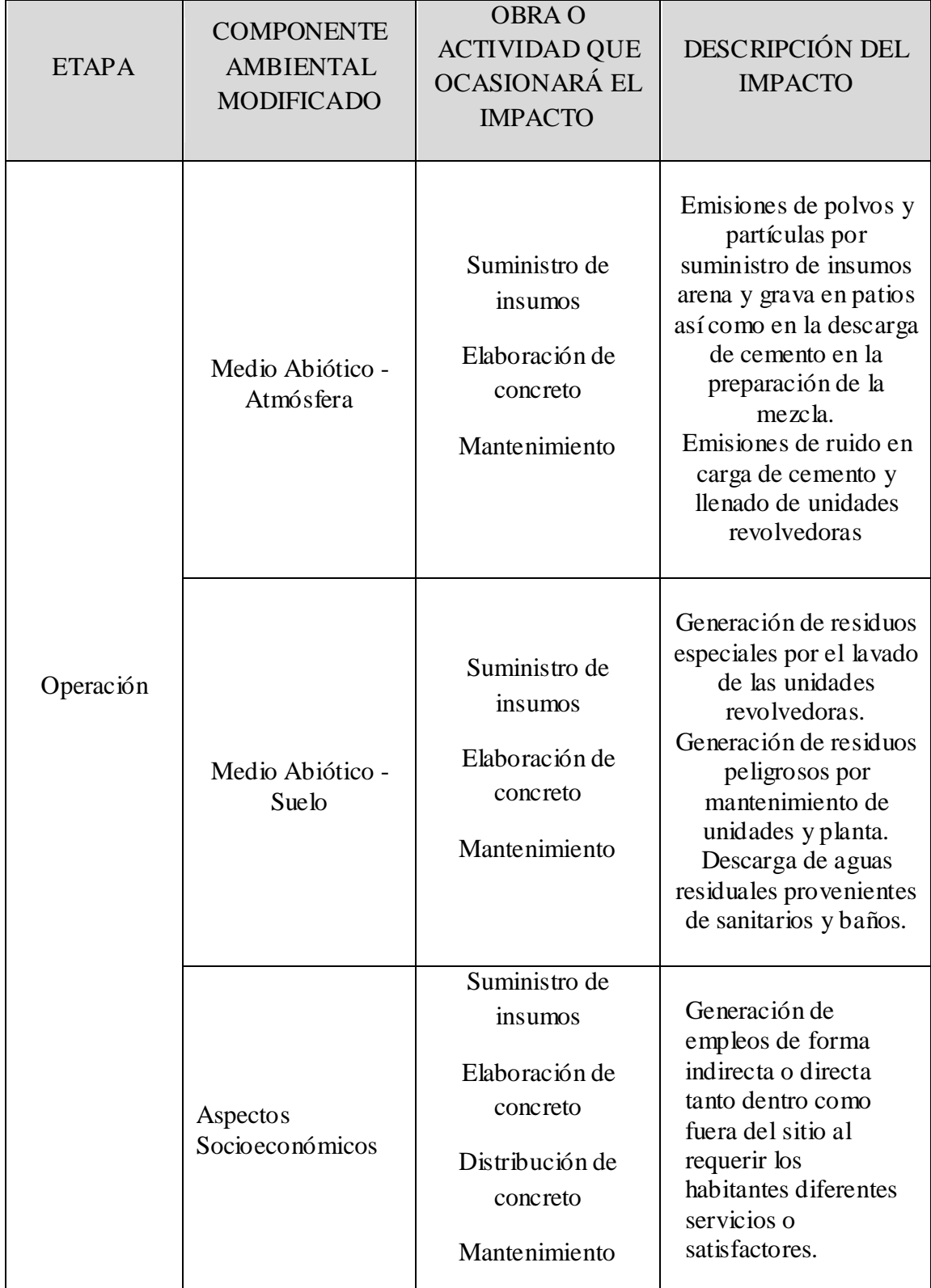

## **Tabla 1. Identificación y descripción de los impactos ambientales**

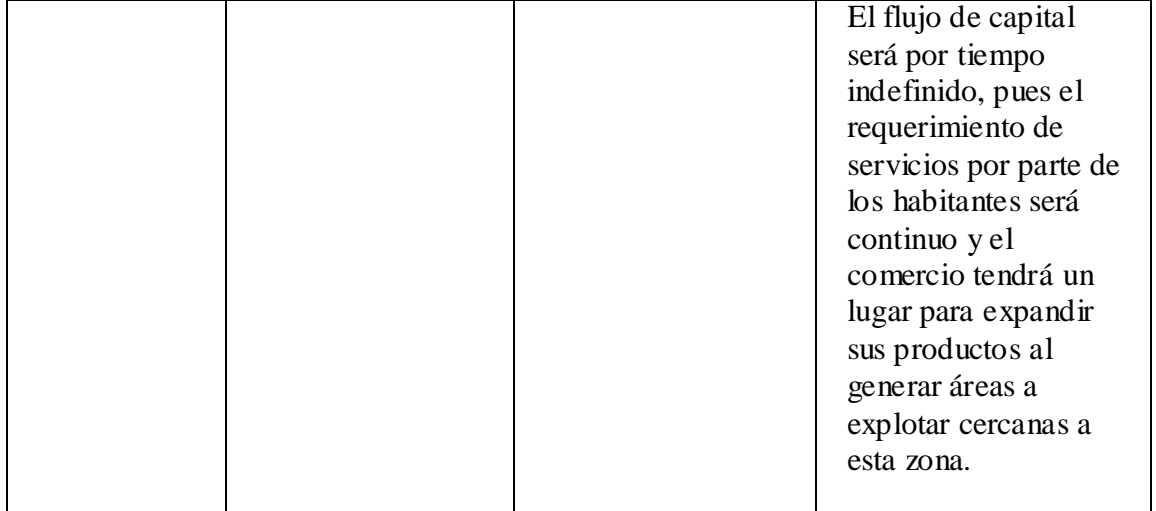

#### **5.3 Valoración de los Impactos**

Una vez definidas las interacciones entre acciones del proyecto e impactos identificados se procede a asignar un valor a las características de magnitud e importancia de los mismos. A fin de realizar una evaluación uniforme de la valoración de cada impacto, se utilizaron los siguientes Criterios:

#### **5.3.1 Magnitud**

Impacto de baja magnitud:

Cuando sea de pequeña magnitud relativa, puntual, reversible, de corto plazo y sin efectos acumulativos o sinérgicos. Calificación de uno a tres  $(+1 \text{ a } +3)$ 

Impacto de mediana magnitud:

Cuando sea de mediana magnitud relativa, extensivo, irreversible o reversible a mediano o largo plazo y/o con efectos acumulativos o sinérgicos. Calificación de cuatro a seis  $(+4 a+6)$ 

Impacto de alta magnitud: Cuando sea de magnitud relativa considerable, extensivo al área de influencia del proyecto o irreversible y con efectos acumulativos o sinérgicos. Calificación de siete a diez  $(+7 a +10)$ 

El criterio de magnitud relativa nos define el rango en el que se clasifica el impacto y una vez dentro de este rango se define el valor final, tomando en cuenta los agravantes de irreversibilidad, temporalidad y/o efectos acumulativos o sinérgicos. En esta última apreciación interviene la experiencia, el criterio y el conocimiento del sitio del proyecto y de la región, del grupo evaluador.

#### **5.3.2 Criterio de Importancia**

Para la definición del criterio de importancia del impacto se consideran fundamentalmente las características o valor del factor ambiental que podrá ser afectado o de otros factores que pudieran ser afectados indirectamente por la alteración del primero. Así tenemos:

#### De poca importancia:

Si el impacto es sobre un factor no relevante en un sentido económico, ecológico, social, cultural o político, y se prevé que la modificación de este factor no tendrá efectos indirectos de importancia sobre otros componentes ambientales de relevancia económica, ecológica, social, cultural o política, se estima que el factor ambiental mod ificado es de poca importancia en el área de influencia. Calificación: Uno (+1)

#### De mediana importancia:

Si el impacto es sobre un factor de mediana relevancia en un sentido económico, ecológico, social, cultural o político, o se prevé que la modificación de este factor tendrá efectos indirectos de poca o mediana importancia sobre otros componentes de releva ncia económica, ecológica, social, cultural o política, se estima que el factor ambiental modificado es de mediana importancia en el área de influencia. Calificación: Dos (+2)

#### Importante:

Si el impacto es sobre un factor relevante en un sentido económico, ecológico, social, cultural o político, o se prevé que la modificación de este factor tendrá efectos indirectos de importancia sobre otros componentes de relevancia económica, ecológica, social, cultural o política, se estima que el factor ambiental modificado es importante en el área de influencia. Calificación: Tres (+3)

#### **5.3.3 Significancia**

La significancia de los impactos, como ya se mencionó, agrupan las características de magnitud e importancia en un criterio integrado de evaluación, siendo, en este caso ponderada numéricamente por medio del producto de la magnitud asignada a cada impacto, positivo o negativo, por el valor de importancia asignada a cada factor ambiental. Ambos valores serán registrados en una matriz de evaluación, en cada celda de interacción, separados por una diagonal. (Véanse las matrices de interacciones y de evaluación).

Se ha adoptado el criterio arbitrario siguiente de separación de los niveles de significancia, de acuerdo a los puntos alcanzados por cada impacto, de la siguiente forma:

Impactos no significativos, los que alcancen una puntuación de 1 a 10.

Impactos poco significativos, los que tengan de 11 a 20 puntos.

Impactos significativos, los que tengan más de 20 puntos.

#### **5.4 Descripción de los Impactos**

Los impactos ambientales que generarán las acciones del proyecto, sobre los factores del medio ambiente, se muestran en el resumen de la matriz de Leopold. En ella se señalan las interacciones correspondientes a las etapas de obras preliminares, instalación y/o construcción y operación y mantenimiento hasta el término de su vida útil.

#### **5.4.1 Características de la Matriz de Leopold**

La matriz del Proyecto se constituye de diecisiete (17) factores y cinco (5) actividades. De los 17 factores, ocho (8) corresponden a elementos abióticos, dos (2) a factores bióticos y siete (7) a elementos socioeconómicos.

Los factores abióticos se dividen en tres (3) elementos: que corresponden al recurso aire, agua superficial y al recurso suelo, a los cuales les corresponden tres, dos y tres factores, respectivamente.

El medio biótico se dividió en dos (2) factores de análisis: flora y fauna.

El medio socioeconómico se analizó dividiéndolo en tres (3) elementos: los siete (7) factores socioeconómicos corresponden dos (2) a población, tres (3) a servicios y dos (2) a actividades productivas.

En las actividades del proyecto se tomó en cuenta la etapa de operación y mantenimiento con 5 acciones de importancia, ya que es una planta que se encuentra en funcionamiento y no aplican para el proyecto las actividades relacionadas con la preparación del sitio y construcción.

En este caso se tienen 19 interacciones entre las acciones del proyecto y los componentes ambientales, lo que corresponde al 22.35% del total de las potenciales interacciones que son 85.

#### **5.4.2 Significancia**

A fin de obtener un valor integrador de la magnitud e importancia de los impactos, se formuló la matriz de significancias, la cual muestra los resultados del producto de los valores asignados de magnitud e importancia de cada impacto. De acuerdo con el criterio adoptado para cuantificar los valores de significancia de los impactos, se obtuvo que la mayoría de los impactos son no significativos, dado que alcanzan valores de significancia menores o iguales a 10.

Se registraron tres (3) impactos significativos que corresponden a la etapa de operación y mantenimiento: uno de ellos, adverso, referentes a la emisión de partículas suspendidas totales (PST), para lo cual desde el diseño propio de la maquinaria y equipo que utilizaCONCRETOS APASCO S.A. de C.V. en todas sus plantas concreteras, se han contemplado las medidas pertinentes, a fin de evitar efectos adversos significativos. Dos de ellos son benéficos y se refieren uno a la comercialización del producto y otro a la prestación del servicio a la industria de la construcción, objetivo principal del proyecto.

Dentro de la matriz correspondiente al resumen global de impactos se aprecia que los impactos adversos no significativos y los poco significativos, se presentan mayormente sobre los factores abióticos. Los factores bióticos no son impactados por las acciones del proyecto, debido a que éste ya fue impactado anteriormente además de que el proyecto se desarrolla en una zona fuertemente perturbada en su flora y su fauna al no encontrarse presentes en el predio, ya que han existido actividades de uso intensivo del suelo y se ha presentado un crecimiento importante de la ciudad de Hermosillo hacia el lado poniente.

No se evaluaron acciones en la preparación del sitio y la construcción de la planta por las razones ya expuestas a lo largo del documento y dado el objetivo de la presente solicitud. En la etapa de operación y mantenimiento, la mayoría de los impactos son no significativos y sólo destacan un impacto advero significativo, nueve impactos benéficos no significativos y dos significativos explicados anteriormente.

Fundamentalmente la mayor parte de los impactos ambientales no rebasan los límites del predio o la vecindad inmediata del mismo, además de que en la dirección predominante del viento no existen vecinos ni recursos bióticos o abióticos que puedan ser alterados por el proyecto, los cuales ya han sido modificados sustancialmente por actividades humanas con anterioridad. Adicionalmente, se debe recordar que en la planta se usará una tecnología de alta eficiencia, utilizando un sistema de filtros Jet-Pulse, además de que se instalará en una zona de baja densidad donde no se afectan a terceros y donde existe de hecho la operació n de industrias de relativa magnitud.

Cabe destacar que a pesar de que la mayoría de los efectos son insignificantes (44.44%), durante la operación del proyecto se tienen contempladas una serie de medidas de mitigación que evitarán o reducirán un alto número de los posibles impactos de hecho ya existentes en la zona, como el caso de instalación de áreas verdes para compensar la inexistencia de cubierta vegetal, riego constante de la zona de agregados, etc.

Ver tablas de la matriz de interacción y de evaluación de los impactos ambientales respectivamente al final de la presente sección.

A continuación se hace una descripción sintética de los impactos ambientales esperados por la construcción y operación de CONCRETOS APASCO S.A. de C.V.

#### **5.4.3 Impactos adversos**

Fase de instalación/construcción

No aplica para este proyecto.

Fase de operación

Calidad del aire

Un aspecto de relevancia ambiental en la mayoría de las plantas que fabrican concreto premezclado que utilizan cemento y materiales agregados es la emisión de partículas a la atmósfera durante la operación. Cuando se utiliza grava y arena la única generación de interés son el levantamiento de las Partículas Sólidas hacia el ambiente.

La operación de la planta de CONCRETOS APASCO, S.A. DE C.V. en el predio seleccionado para la operación no representará un impacto ambiental negativo significativo a la calidad del aire en la zona de influencia del proyecto, ya que las concentraciones máximas esperadas se encuentran muy por debajo de los criterios de calidad del aire que se establecen en la normativa ambiental vigente, lo anterior se base en la experiencia de la empresa en este tipo de operaciones además de que los resultados en todas las plantas distribuidas en la República Mexicana así lo constatan.

#### Ruido

El funcionamiento de la planta incrementará el nivel de ruido en los alrededores de la misma como consecuencia del funcionamiento de los equipos, especialmente en el área de carga de unidades revolvedoras. En cualquier caso, el proyecto aplica todas las medidas necesarias para el cumplimiento de los niveles máximos permisibles indicados en la NOM-081-ECOL-1994, que son de 68 dB(A) de 6:00 a 22:00 h y de 65 dB(A) de 22:00 a 6:00 h, en las instalaciones.

#### Suelos

Durante la operación de la planta se producen una serie de residuos de carácter peligroso y no peligroso principalmente aceite y filtros provenientes del mantenimiento de la planta (el servicio de los camiones se realiza en talleres); por otro lado se generan lodos provenientes de las fosas de lavado de las unidades revolvedoras mismos que es necesario secarlos al sol y almacenarlos para su posterior reciclaje. El almacenamiento y disposición de los mismos se realiza correctamente, a fin de evitar la contaminación del suelo y del agua, estos residuos se almacenan temporalmente y una vez secos se reciclan por lo que la empresa solicita la regularización de esta actividad.

#### Agua

Durante la operación de la planta se producen afluentes líquidos provenientes del lavado de las ollas de los camiones una vez entregado el concreto, los cuales son tratados adecuadamente en la fosa de lavado en donde se realiza el asentamiento temporal de dichos líquidos residuales con contenidos bajos de aditivos y concreto. Otro impacto de alguna manera insignificante es el consumo de agua asociado a la operación de la planta para el consumo de la población, al tratarse de una zona deficitaria en este recurso.

Vegetación y fauna

Por las características ya señaladas del proyecto no se prevé ningún impacto adverso significativo sobre los recursos bióticos.

#### Socioeconómicos

Los impactos negativos que se pudieran ocasionar durante la operación de la planta sobre los factores socioeconómicos serían derivados de la disminución de la calidad del aire como consecuencia de la emisión de polvos a la atmósfera. Este impacto ya ha sido analizado en ocasiones anteriores, aquí sólo se insiste en que no se afectará la calidad de vida ni la salud de la población.

#### **5.4.4 Impactos benéficos**

Fase de construcción

No aplica para este proyecto.

Fase de operación

La producción de concreto premezclado permite satisfacer el crecimiento de la demanda de este producto en la industria de la construcción, favoreciendo el desarrollo económico de la misma, lo que redunda en la creación de empleos y la elevación del nivel de vida.

Durante la fase de operación existen alrededor de 17 empleos directos y aproximadamente 100 indirectos. Esto contribuye de alguna manera a reducir la tasa de desempleo.

La operación de la planta se realiza con una tecnología avanzada en cuanto a las medidas ambientales se refiere, mucho más, que otras plantas convencionales, entre las que se pueden mencionar están la utilización de sistemas automatizados de manejo y control de los materiales como lo es un colector de polvo Pulse-Jet.

#### **5.5 Análisis y Conclusiones**

Como una síntesis del análisis y conclusiones implícitos en la evaluación de los impactos ambientales, puede decirse que la mayoría de los impactos generados por el proyecto son adversos no significativos o poco significativos (57.89% contra 26.32% de impactos benéficos), sin embargo tratándose de impactos significativos son mayores y de más peso los impactos benéficos (10.53% contra 5.26%). No se presentan impactos adversos de gran significancia. Los impactos adversos se presentan en los factores abióticos principalmente.

Los impactos benéficos se presentan con mayor frecuencia en los factores socioeconómicos y prácticamente no se observan sobre los factores abióticos y bióticos.

Las siguientes tablas muestran la matriz de interacción y evaluación de impactos ambientales y el resumen global de los impactos analizados.

## **Tabla 2.Matriz de interacción y evaluación de impactos ambientales**

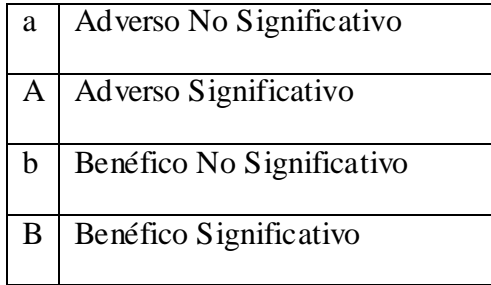

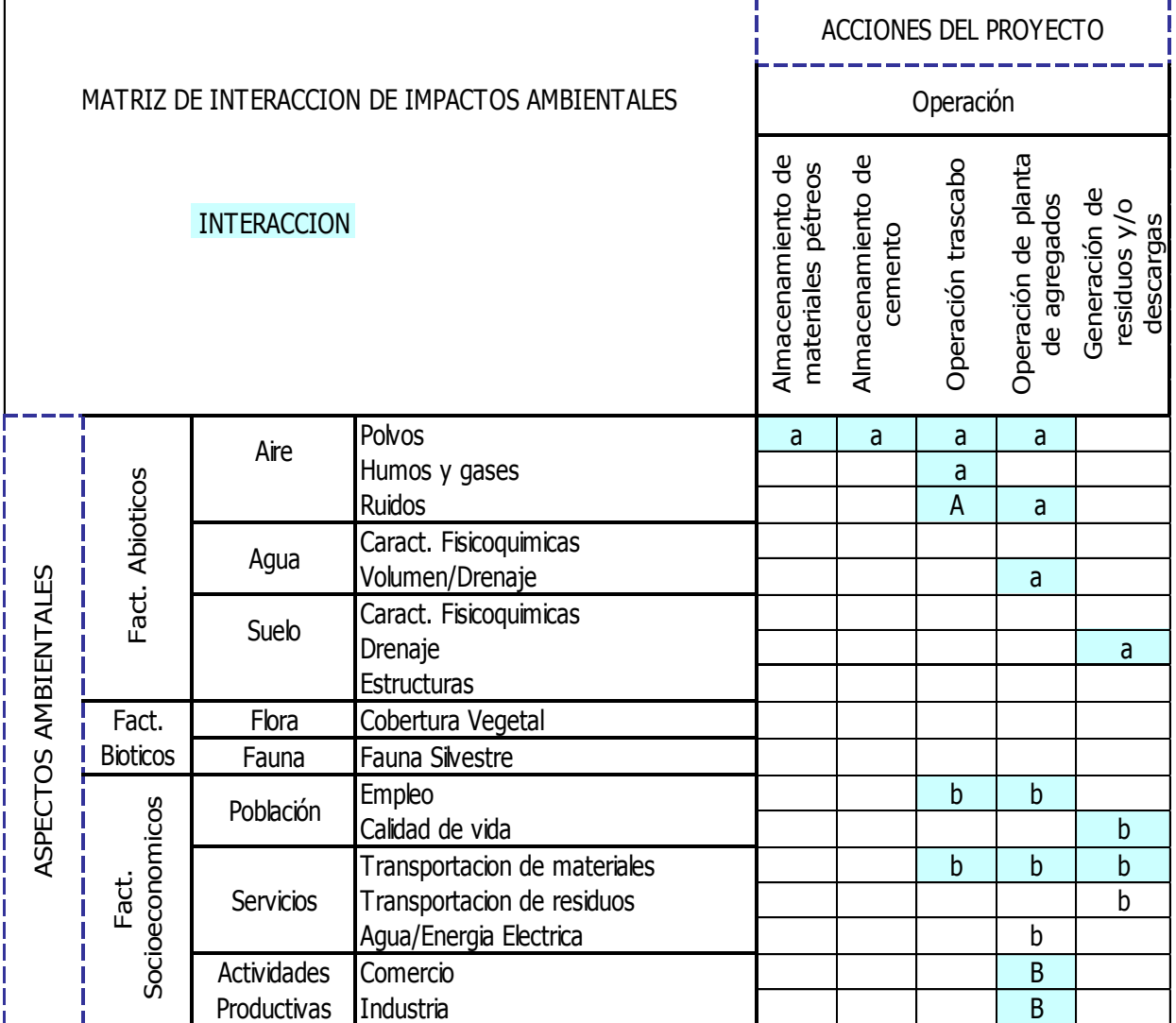

## **Tabla 3. Matriz de magnitud y significancia de Impactos Ambientales.**

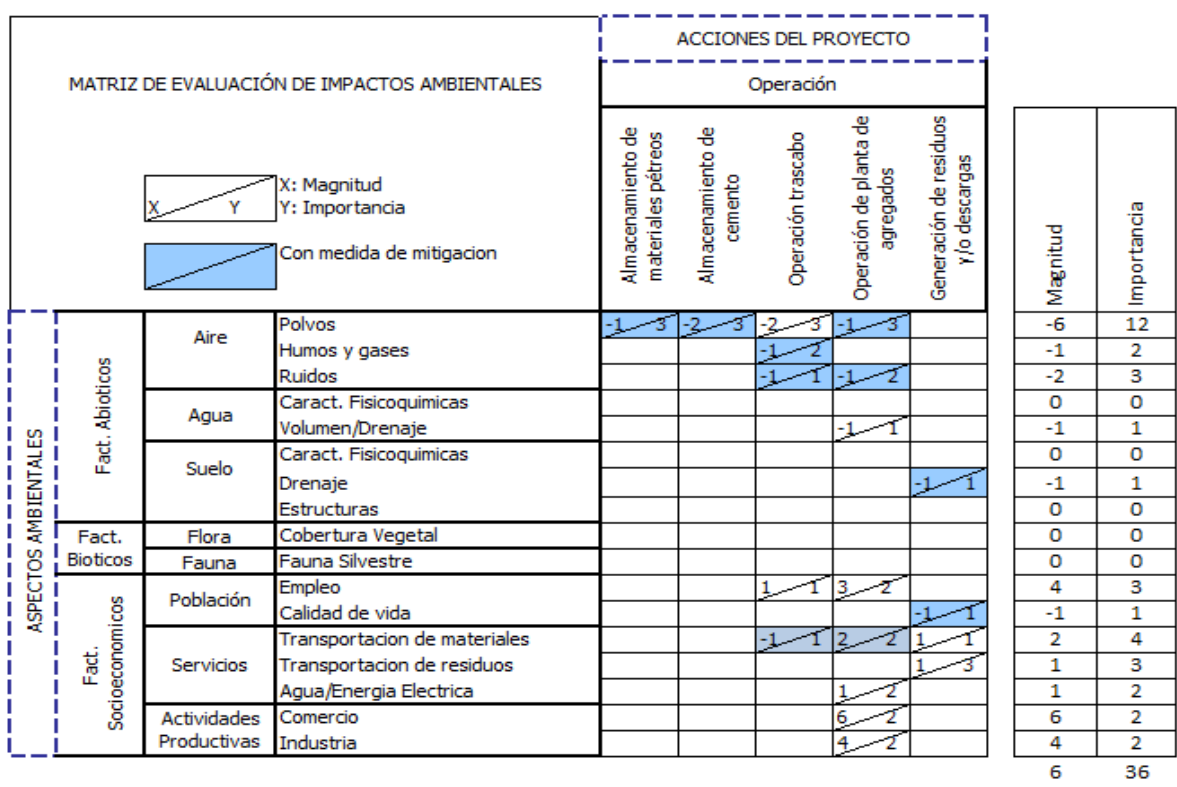

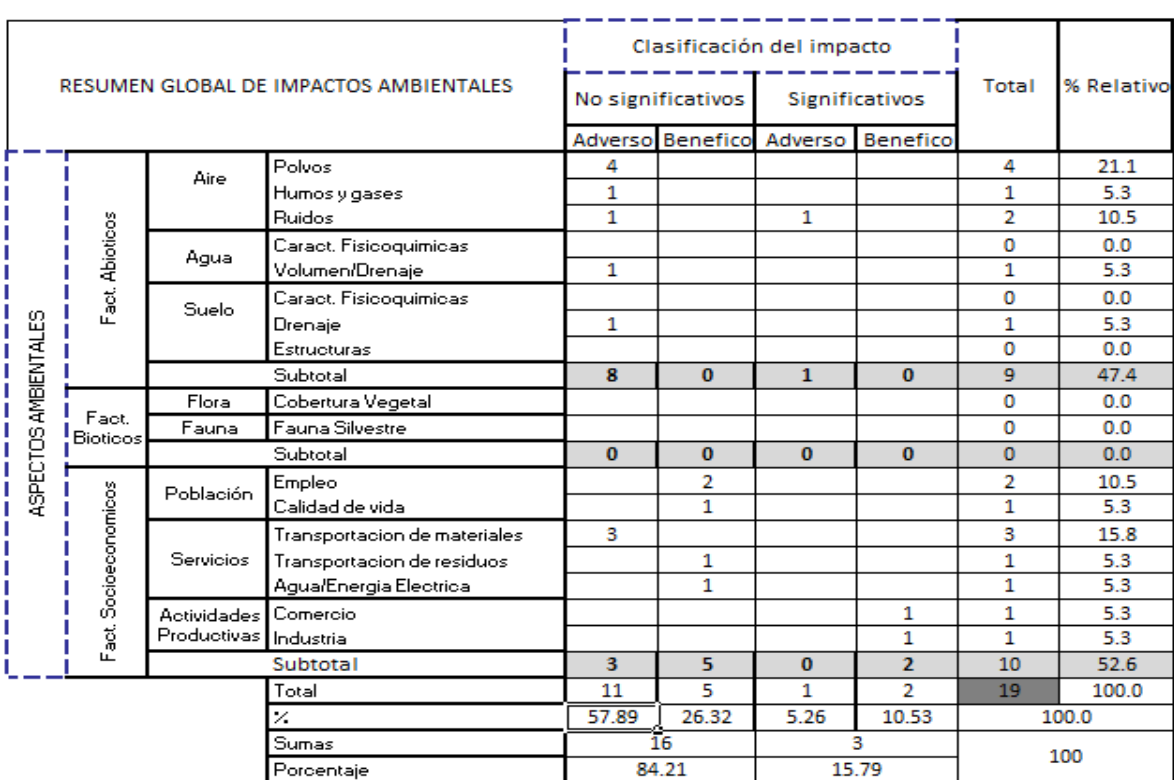

## **Tabla 4.Resumen Global de Impactos Ambientales.**

**Tabla 5. Resultados de la clasificación del impacto** 

| <b>ETAPAS</b>                   | CLASIFICACION DEL IMPACTO |          |                      |          |              |            |
|---------------------------------|---------------------------|----------|----------------------|----------|--------------|------------|
|                                 | NO SIGNIFICATIVO          |          | <b>SIGNIFICATIVO</b> |          | <b>TOTAL</b> | % RELATIVO |
|                                 | Adverso                   | Benéfico | Adverso              | Benéfico |              |            |
| <b>I. PREPARACION DEL SITIO</b> |                           |          |                      |          |              |            |
| II. INST./ CONSTRUCCION         |                           |          |                      |          |              |            |
| III. OPERACIÓN                  | 8                         |          |                      |          | 18           | 100        |
| <b>TOTAL</b>                    | 8                         |          |                      |          | 18           | 100        |
| %                               | 44.44                     | 38.89    | 5.56                 | 11.11    |              | 100        |
|                                 |                           |          |                      |          |              |            |

## **5.6Graficas Resumen en la evaluación de impactos ambientales**

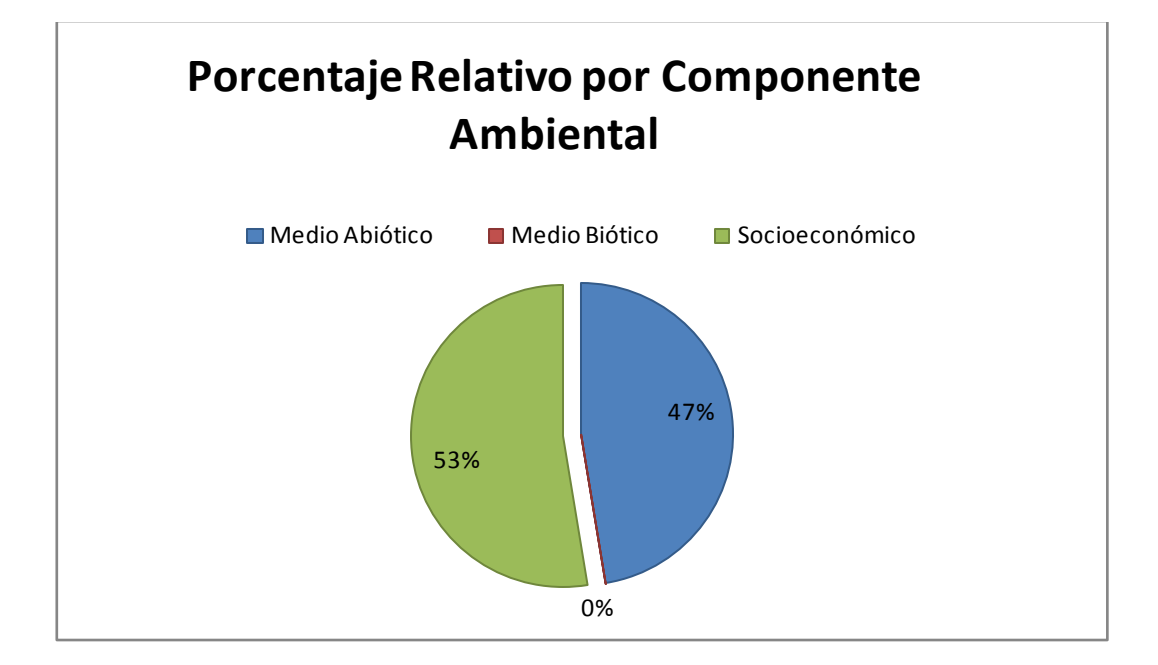

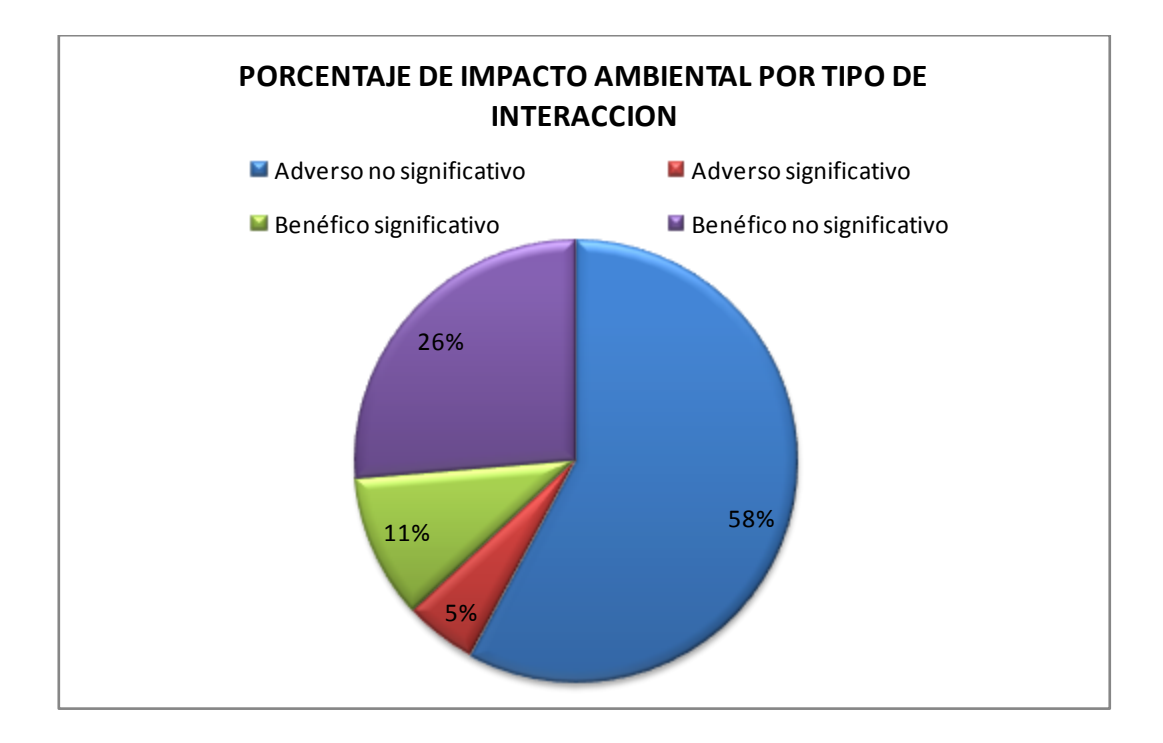

#### **VI. DESCRIPCIÓN DE ACTIVIDADES**

Revisé y me relacioné con la COA (APASCO, S.A de C.V Hermosillo, Sonora y Obregón, Sonora) y la MIA (proyecto "banco Cabullona"), simplemente para conocer a fondo el documento, la forma en que éste se va integrado y la información técnica que cada uno contenía.

Mi trabajo en mayor parte fue elaborar las (LAI) Licencias Ambientales Integrales, para APASCO, S.A de C.V (Planta I Aeropuerto), y APASCO, S.A de C.V(Planta II, carretera a la Colorada).

Comencé revisando el COA de APASCO, S.A de C.V (Obregón, Sonora), para familiarizarme con la información técnica que lleva en si el proceso de concreto premezclado, maquinaria, materia prima, cantidades de materias primas, capacidad tanto de contenedores como de materiales a utilizar entre otras cosas.

Después para realizar la LAI señalada, me basé en LAI (Planta, Obregón, Sonora) para ver el esqueleto del documento e ir integrando información pero relacionada a las plantas de interés, también apoyada en COA, y MIA que se habían presentado con anterioridad de APASCO, S.A de C.V plantas I y II (en Hermosillo, Sonora) para integrar la información técnica del proyecto.

Se consultaron bases de datos como INEGI, para información necesaria, y apoyada en mis compañeros (ya que ellos son especialistas en los temas mencionados) en los temas de geografía, economía y biología.

Dentro de la consultoría la mecánica era trabajar por partes los diferentes documentos que se solicitaran, correspondiendo a cada uno la parte en la que se especializaba (haciendo referencia a las 3 personas que trabajan en la consultoría, entre ellas, un economista, una bióloga y un ingeniero químico).

El desarrollar los métodos para la evaluación de impactos ambientales (capítulo V, en la LAI), es la parte que el ingeniero químico realiza dentro de la consultoría, a mi parecer, porque se trata de desarrollar, mediante fórmulas matemáticas y tablas, la información que resuma y condense los puntos clave y conclusiones de la Licencia Ambiental Integral. Por lo anterior, me relacione también con el programa Excel para la elaboración de matrices para evaluación de impacto ambiental por medio de "Matriz de Leopold".

Una parte muy importante, fue la relación "industrial" que se presenta al momento de conocer en si el proceso que se va a plasmar en la Licencia Ambiental Integral. Tratándose de APASCO, S.A. de C.V. quedó claro el estricto programa de seguridad que tiene esta empresa, ya que siendo yo la encargada de las LAI para su compañía, pedían llevara mi número y certificación de alta de algún servicio médico por políticas de la misma asociación, también tomé un curso de inducción referente a la historia y desarrollo de la empresa, y de seguridad industrial, referente a todo al equipo de seguridad que se maneja para transitar y trabajar dentro de la misma.

#### **VII. ANÁLISIS DE LA EXPERIENCIA ADQUIRIDA**

Reforcé el valor de la responsabilidad, pues en una empresa éste es muy apreciado.La omisión en el cumplimiento de mis funciones puede afectar negativamente a toda la empresa.

La necesidad de complementar los conocimientos adquiridos en la carrera, ya que en este caso, utilice los conceptos y conocimientos adquiridos en algunas materias como operaciones unitarias, transferencia de masa y calor, ingeniería de proyectos, entre otras, dependiendo por supuesto del proyecto específico de que se trate.

Fortalecí mi habilidad para trabajar en equipo, que está presente en cualquier ámbito laboral, junto con el tema de las relaciones personales entre patrones y trabajadores que es hoy en día, y será siempre tema de interés al presentarse formalmente en un trabajo, y con esta experiencia de prácticas profesionales adquirí conocimiento de lo que sería mi papel profesional en vida real (no solo teóricamente) como ingeniero químico.

El compromiso es transmitir los valores de responsabilidad, integridad, respeto, lealtad, disciplina, seguridad, puntualidad, trabajo en equipo y espíritu de mejora continua.

#### **VIII. CONCLUSIONES Y RECOMENDACIONES**

El área ambiental, está presente en cualquier ámbito laboral, y su importancia va en aumento conforme pasa el tiempo, trabajando en FLORES CYL, CONSULTORÍA AMBIENTAL E INGENIERÍA, pude darme cuenta de la gran diversidad de empresas solicitantes de algún documento legal para regularizar la actividad Proceso-Medio ambiente, lo que también le permite al ingeniero químico relacionarse directamente con diversos y muy variados tipos de procesos y empresas, tal fue mi caso al estudiar y comprender el proceso de producción de concreto premezclado, información técnica, equipo, etc. de APASCO, S.A de C.V.

Como se vio en análisis y conclusiones, referente a la sección V de una Licencia Ambiental Integral(identificación, descripción, y evaluación de los impactos y riesgos ambientales) y en el caso particular del proyecto APASCO, S.A de C.V, planta I, es viable, ya que cumple con las normas ambientales y cuenta con todos sus documentos en orden para su buen funcionamiento.

Considero para el ingeniero químico, tal actividad como una fuente tanto de enriquecimiento cultural y profesional como de conocimientos, que ayudará a su desarrollo profesional continuamente, pues al revisarse cada proyecto habrá que relacionarse directamente con algún proceso determinado y aprender de él.

## **IX. ANEXOS**

## **9.1. Memoria Fotográfica**

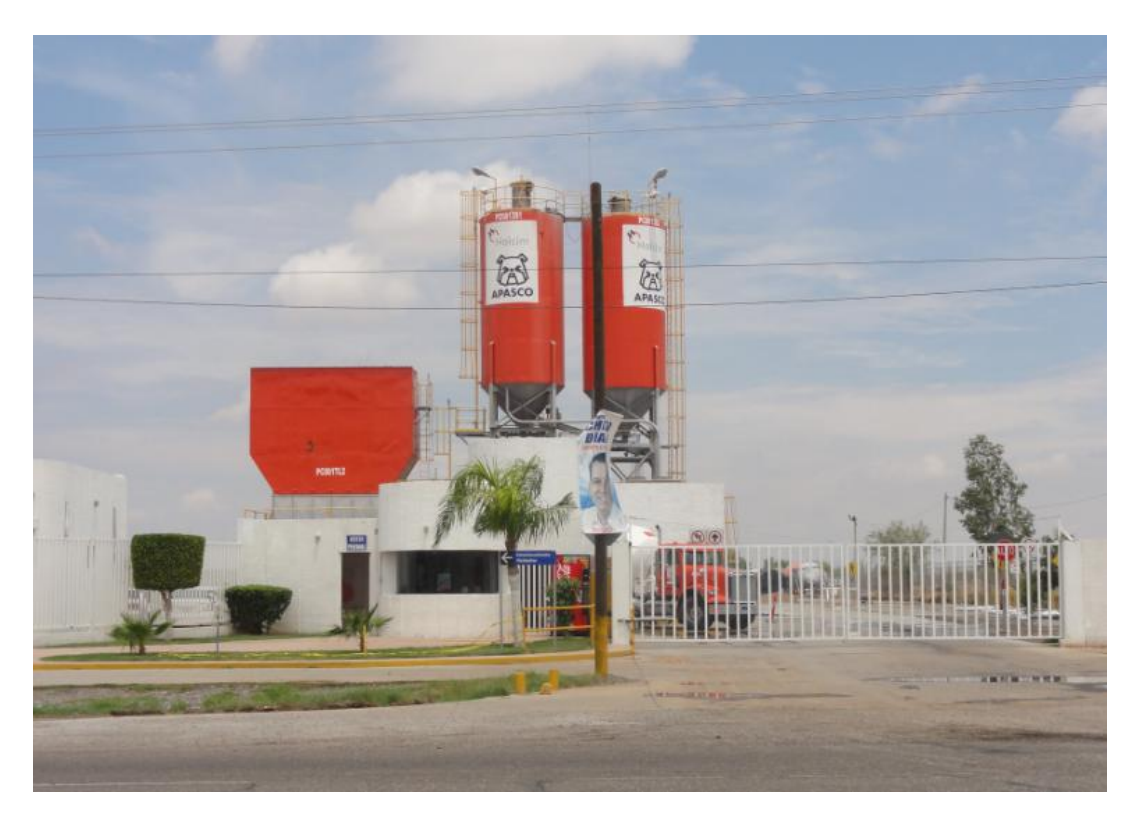

**Fotografía 1.- Planta CONCRETOS APASCO, Planta I Aeropuerto.** 

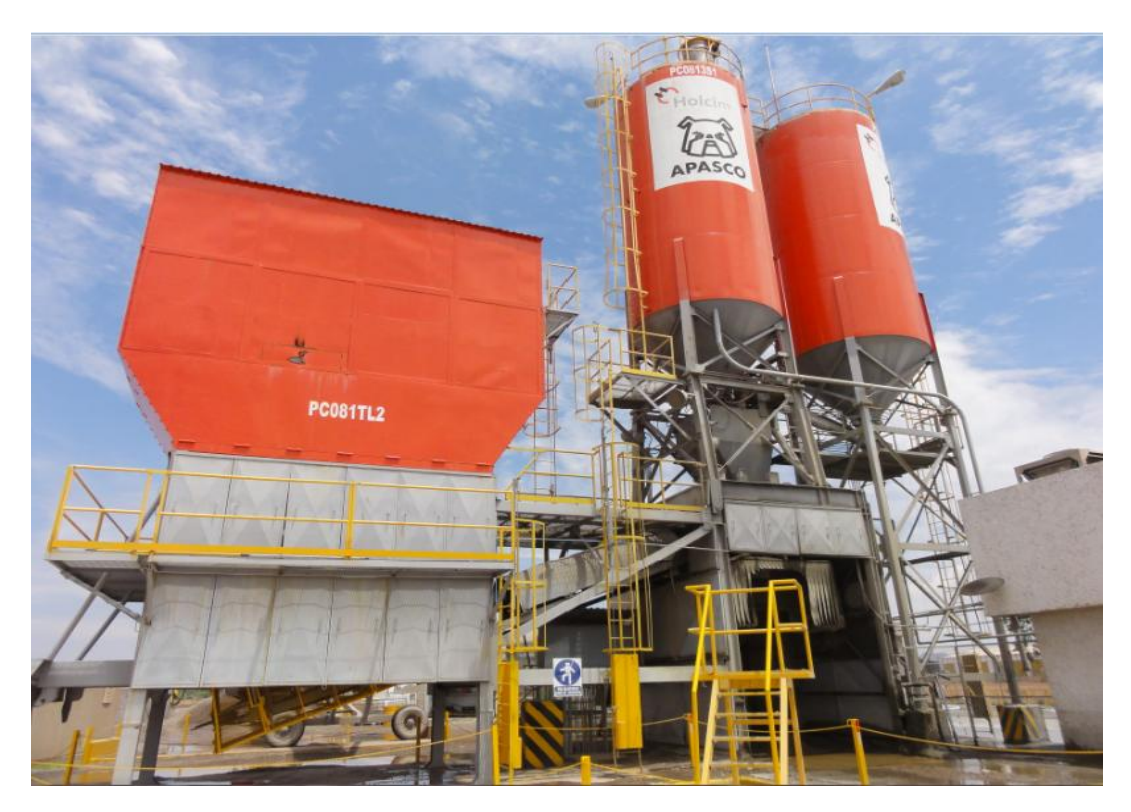

**Fotografía 2.- Silos de almacenaje de cemento (derecha), Tolva primaria (izquierda).**

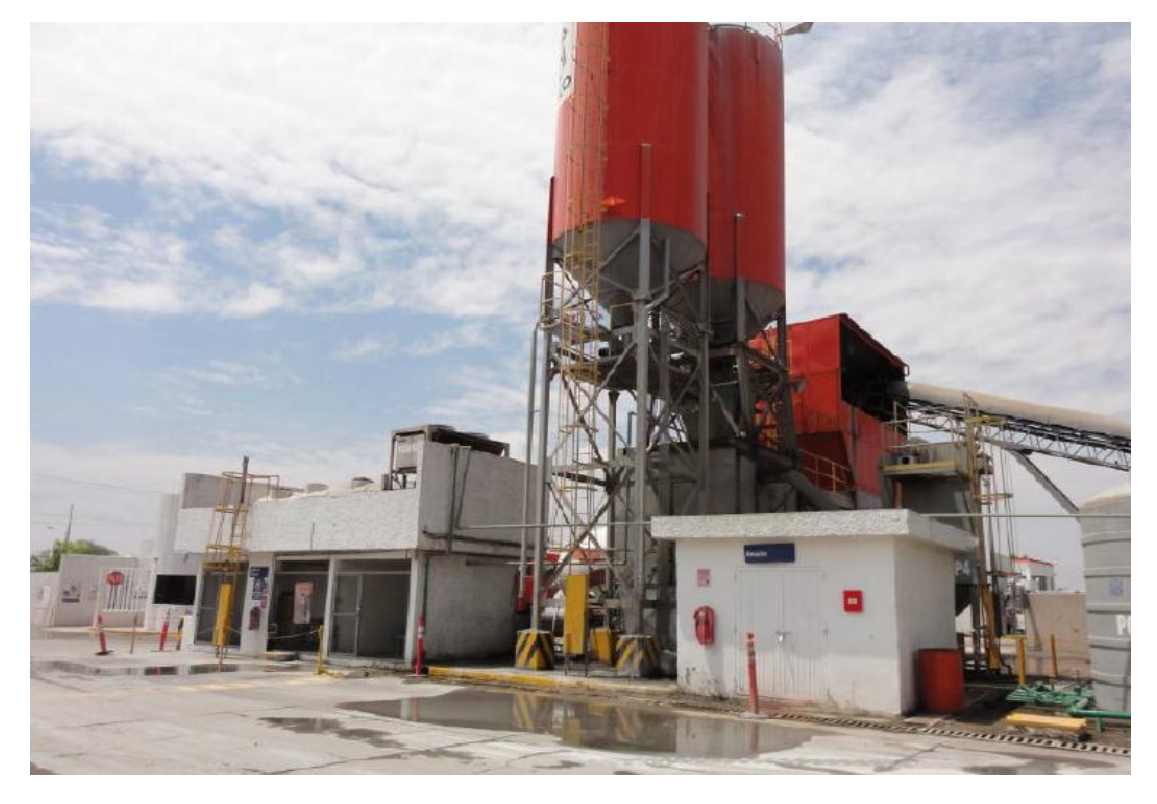

**Fotografía 3.- Silos y Tolva primaria (vista lateral).**

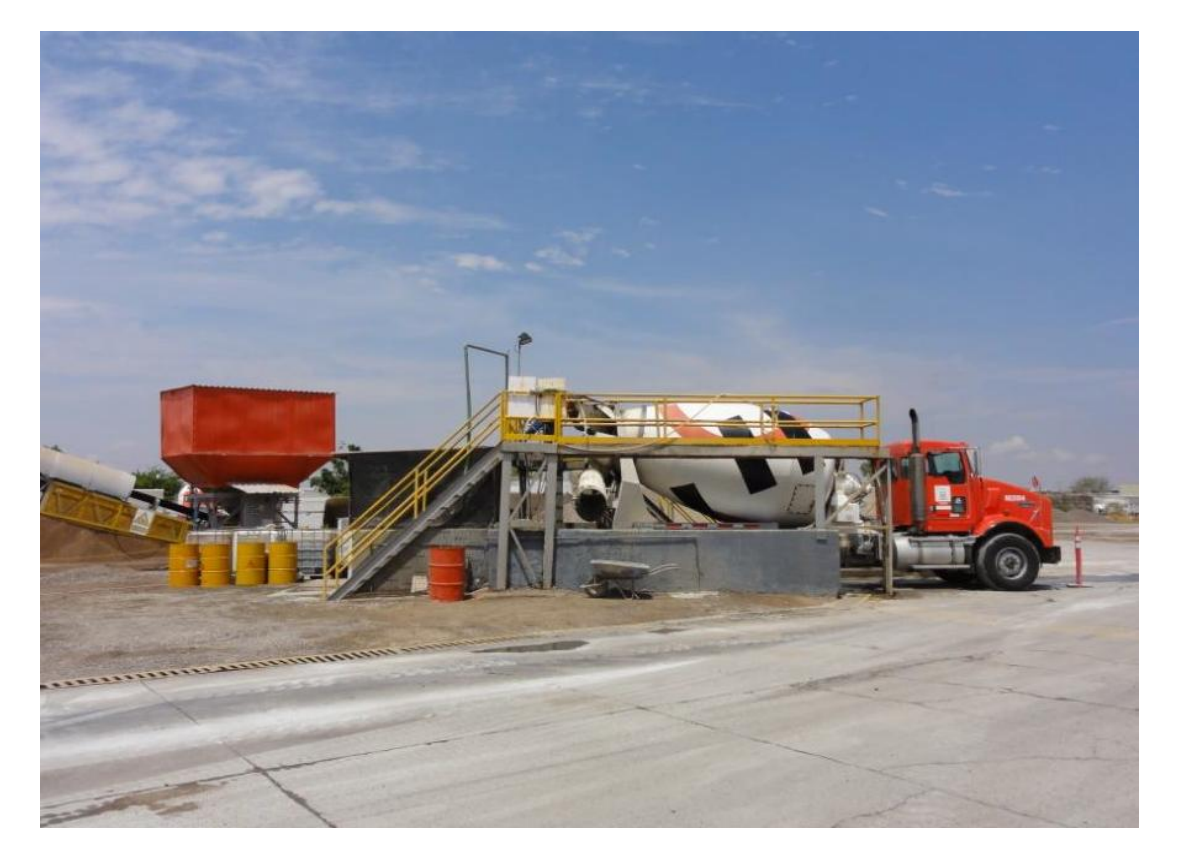

**Fotografía 4.- Fosa de lavado de unidades revolvedoras.**

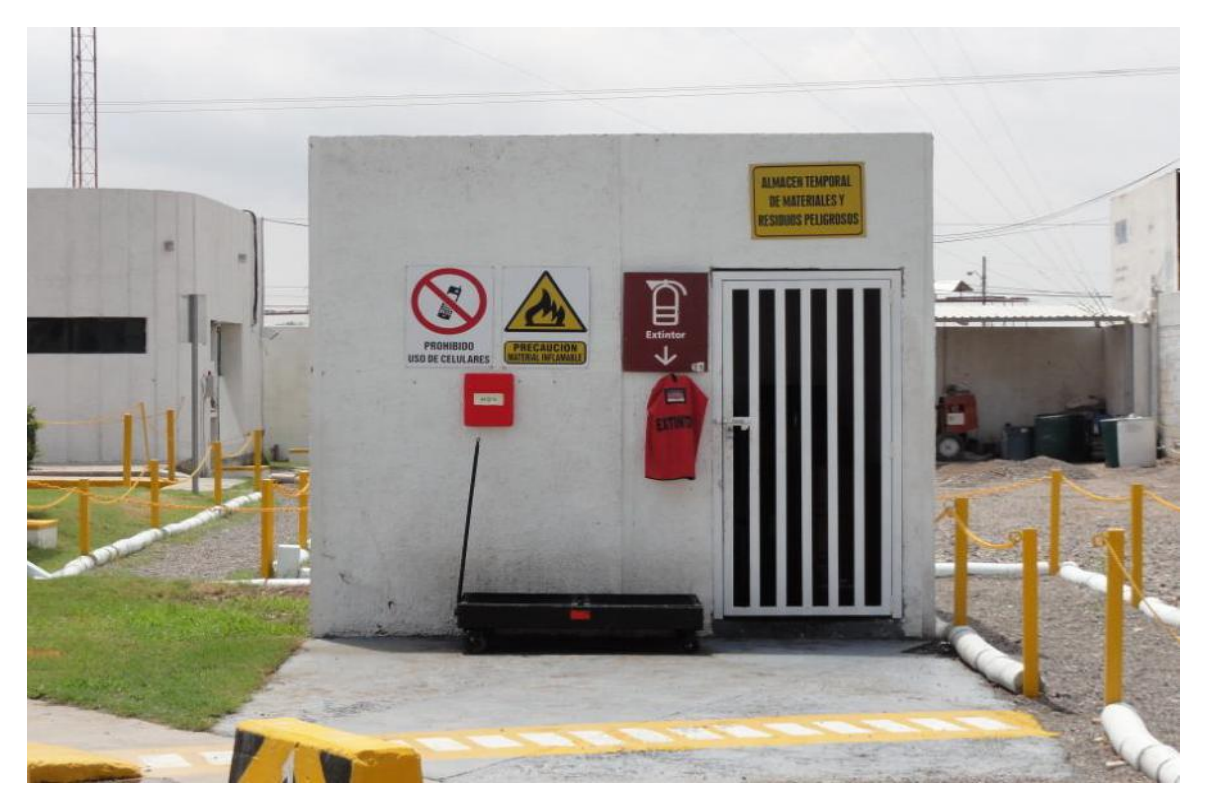

**Fotografía 5.- Almacén temporal de materiales y residuos peligrosos.**

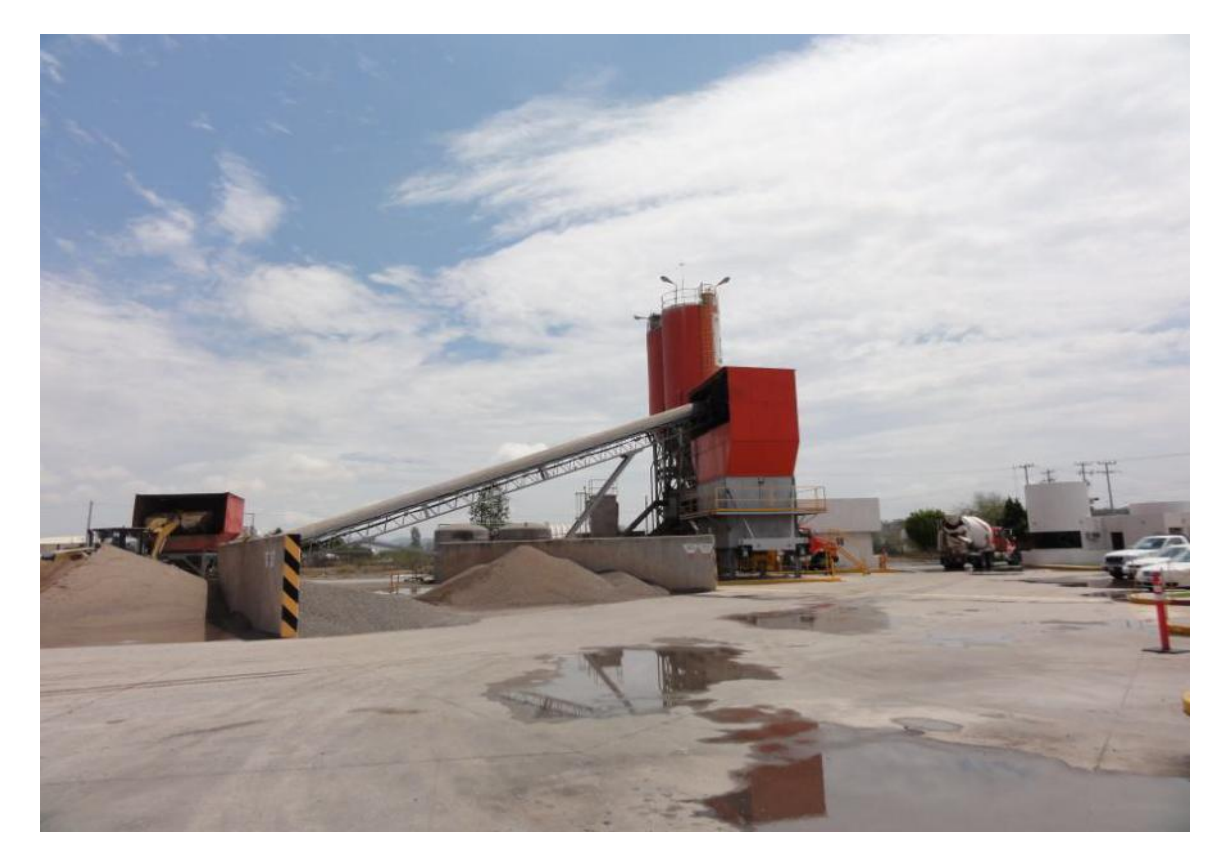

**Fotografía 6.- Vista de patio de agregados.**

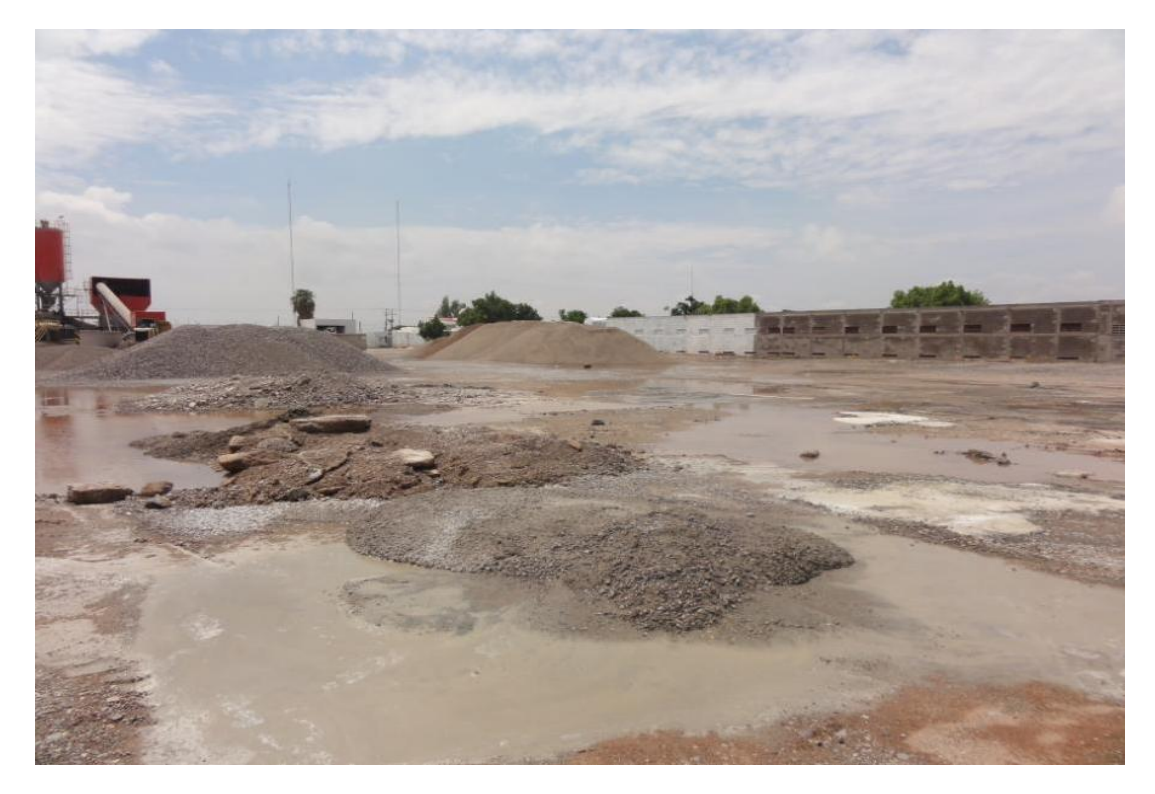

**Fotografía 7.- Área de residuos de manejo especial.**

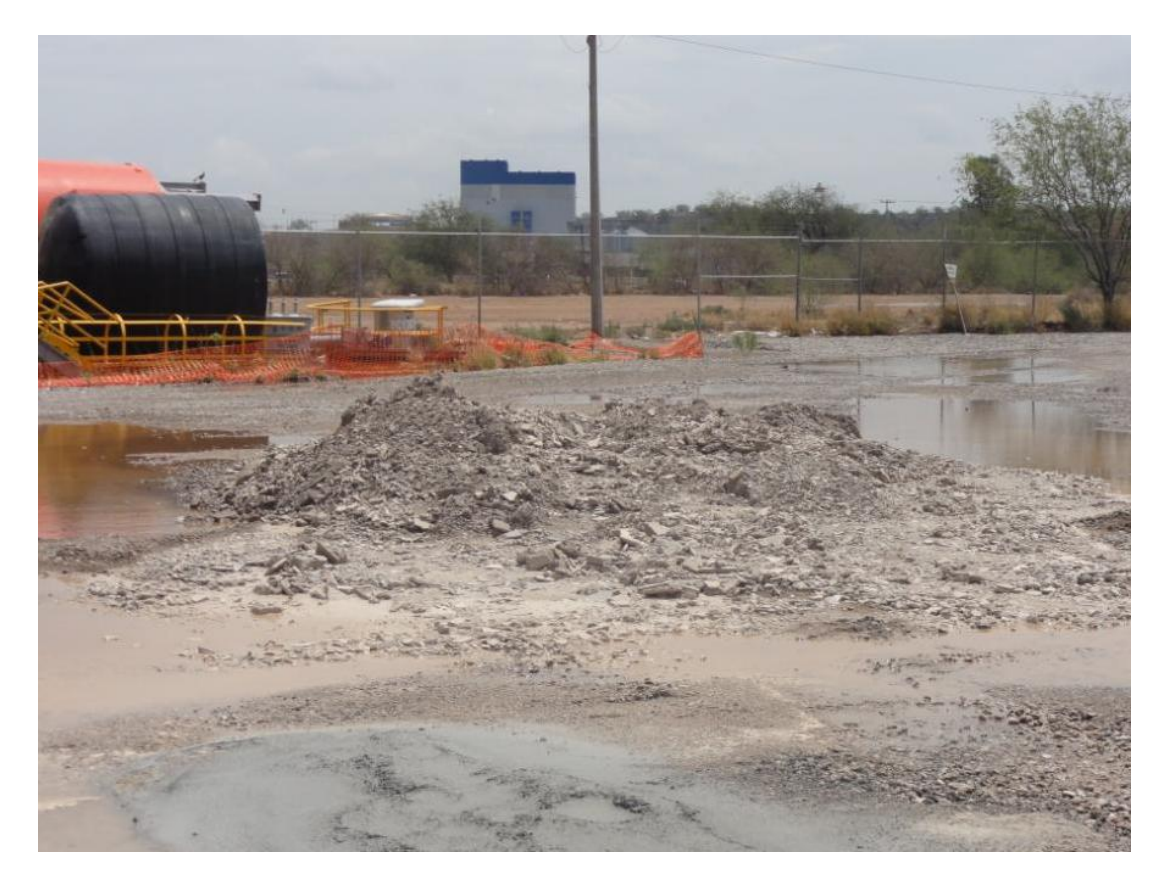

**Fotografía 8.- Área de residuos de manejo especial.**

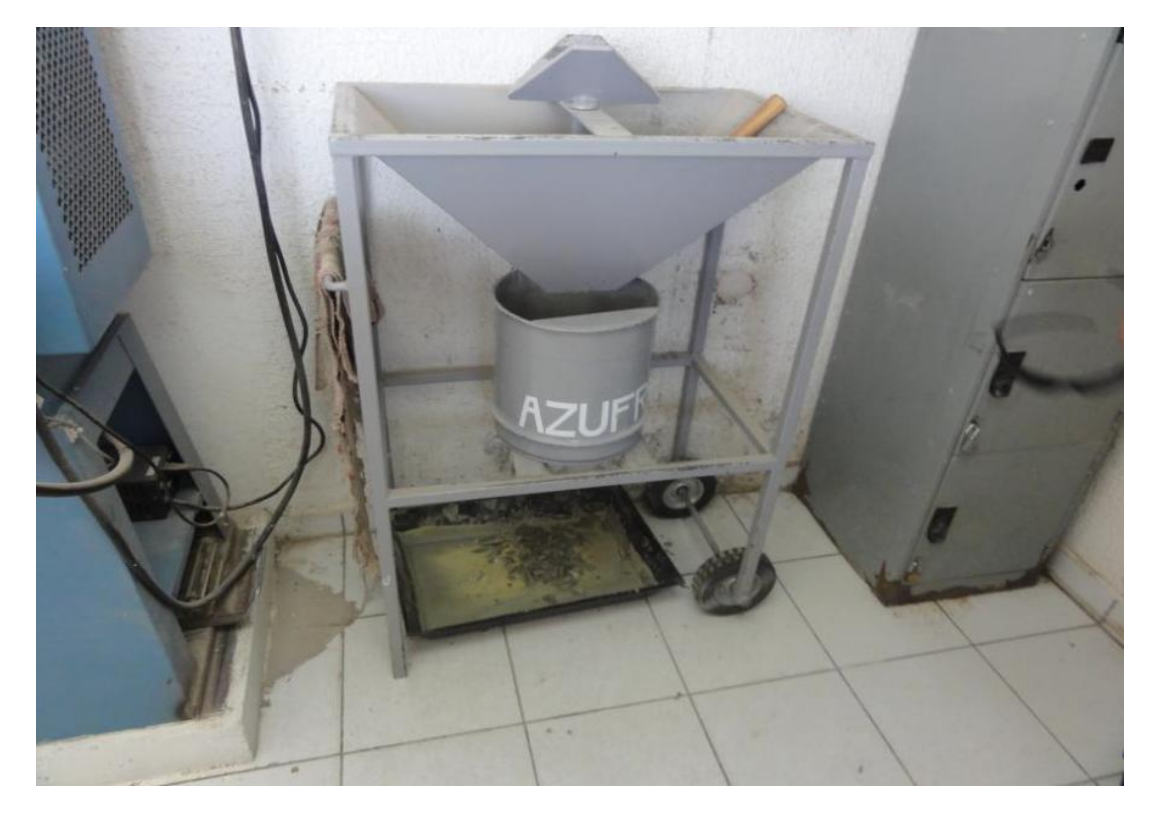

**Fotografía 9.- Laboratorio de pruebas.**

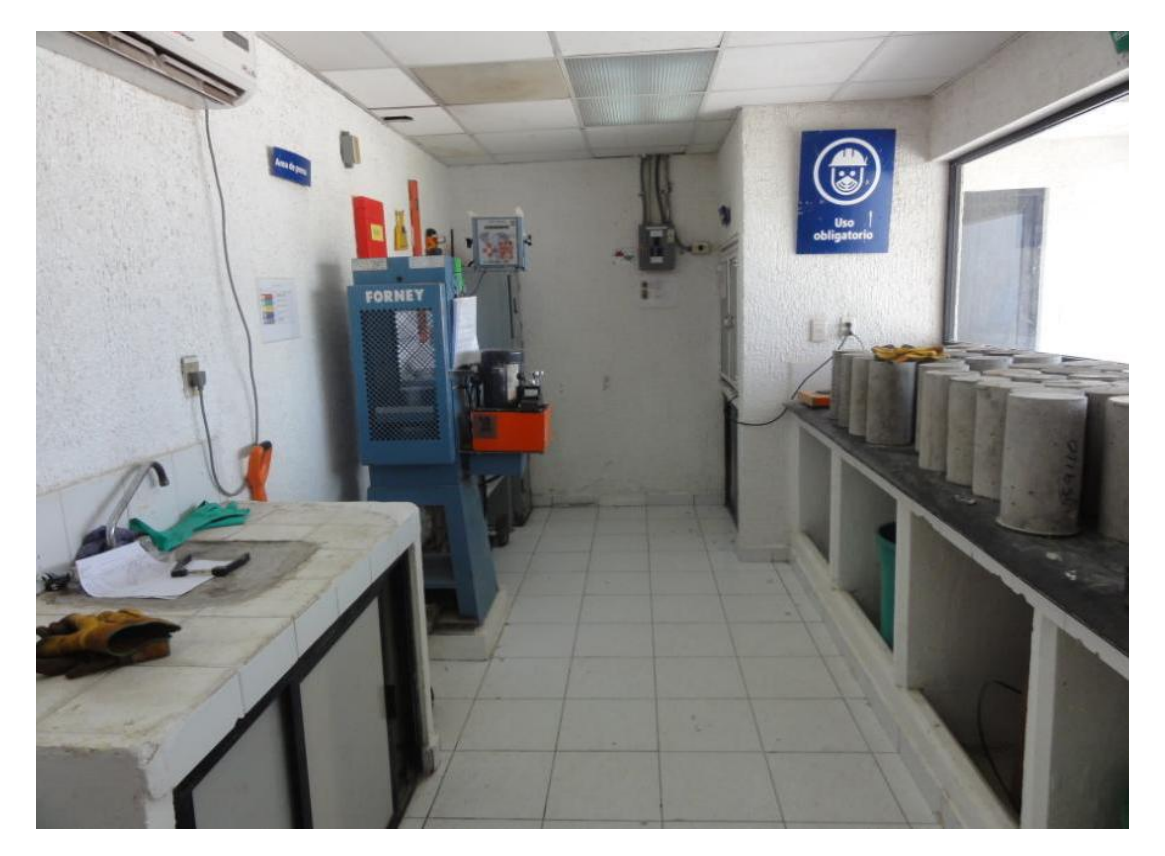

**Fotografía 10.- Laboratorio de pruebas.**

## **9.2. Croquis de Microlocalización**

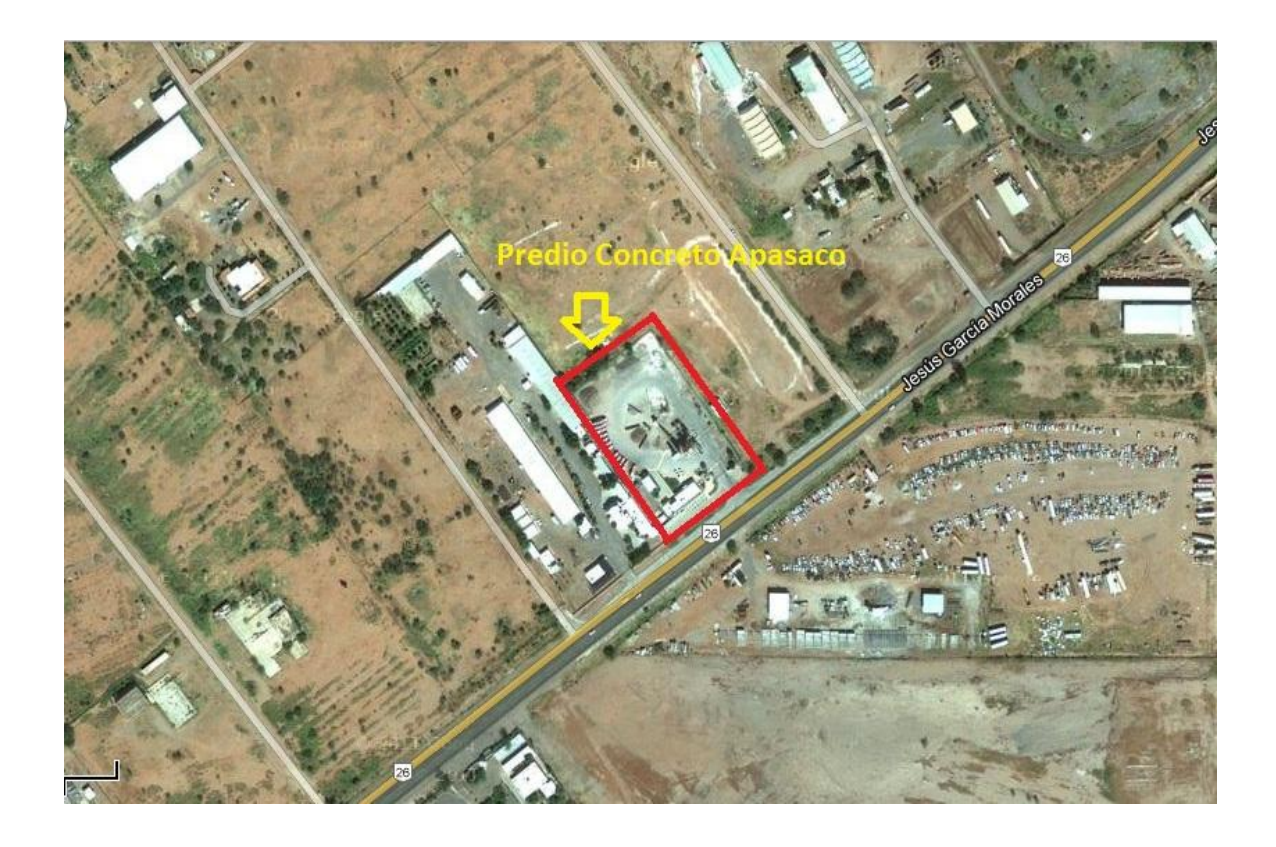

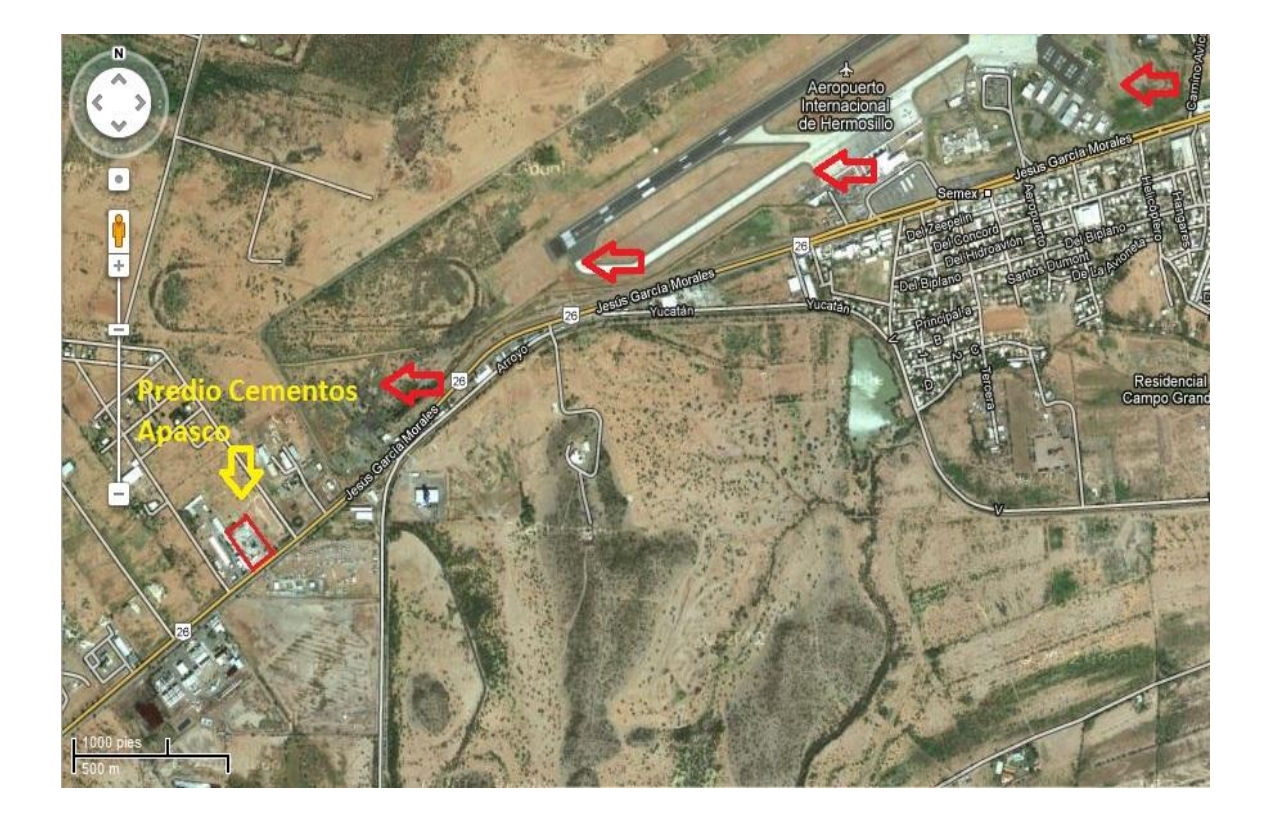

## **9.3. Plano de Macrolocalización**

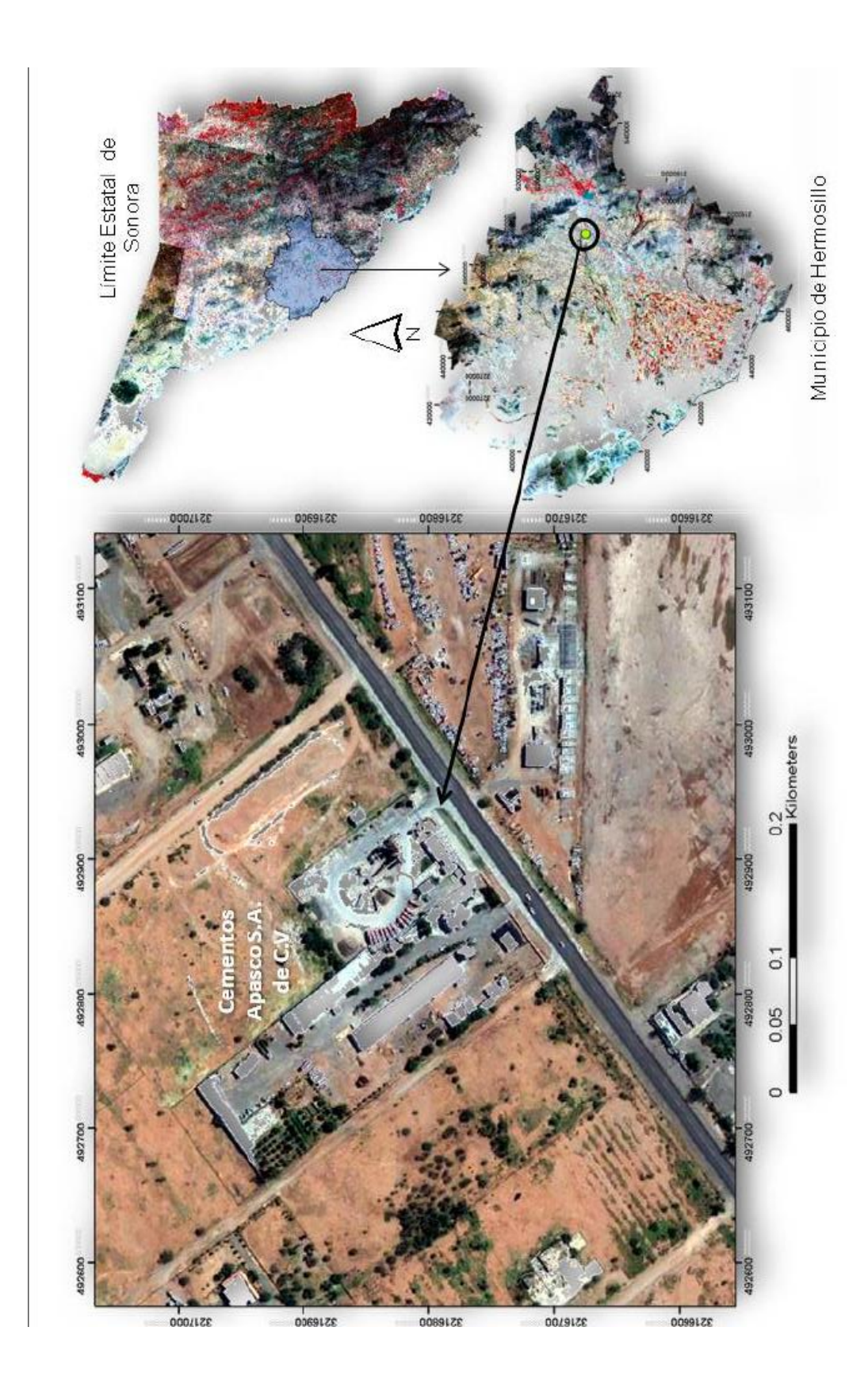

#### i, i, i, á CTO, DE MAQUINAS Y AREA SILOS 医吸收 AREAS DE REDOUCH PRUGHOSOS DIRECTOR DE RODORDIA Y SERVIZIO TECNICOS CROQUIS DE LOCALIZADON THE WALK ESTADONAMENTO OLLAS Î ţ CASETA DE VICEANCOA SENDIS GRENLES **AIEA DE LABORATORIE** CASETA DE PESADOR ANEA DE ASPECIACIÓ ARAS DE OPENS AVEA DE TALIER AREA DE CARCA FOSA DE LAVADO **SONGHOL ЕТАООММЕЛТО** AVEAS VENES 198343 k **LEYENDA** ĝ. 3113 Concerts Research<br>Week Scott Meetings 胄 ï 0000000000000 叫车 ◎ 囒 ula e IJ THUR COMPARE Y. CDELLA **CIRCO** CIRLIA ı TELLS 計 齏  $=$ a c  $\frac{9}{4}$ Copies E  $\circ$ 木 ×, **DED** in pe ê Else 1 ĽĚ olololololo ĕ Ø **Was kinds WASH BUILD** .<br>. . . .  $-0.01$ **WASHINGTON**  $\begin{picture}(20,20) \put(0,0){\line(1,0){10}} \put(15,0){\line(1,0){10}} \put(15,0){\line(1,0){10}} \put(15,0){\line(1,0){10}} \put(15,0){\line(1,0){10}} \put(15,0){\line(1,0){10}} \put(15,0){\line(1,0){10}} \put(15,0){\line(1,0){10}} \put(15,0){\line(1,0){10}} \put(15,0){\line(1,0){10}} \put(15,0){\line(1,0){10}} \put(15,0){\line(1$ **GONZENIE 31 WHO** ÷, **ASSESSMENT AT THEFT**

### **9.4 Distribución de Maquinaria y Equipo**

**9.5 Medición en Aire Ambiente (Partículas menores a 10 micras)** 

## CONCRETOS APASCO, S.A. DE C.V.

Carretera a Bahía Kino Km. 12 S/N, Prolongación La Manga Hermosillo, Sonora

#### RESUMEN DE: PARTÍCULAS MENORES A 10 MICRAS (PM<sub>10</sub>) Fecha de muestreo: AGOSTO 2011

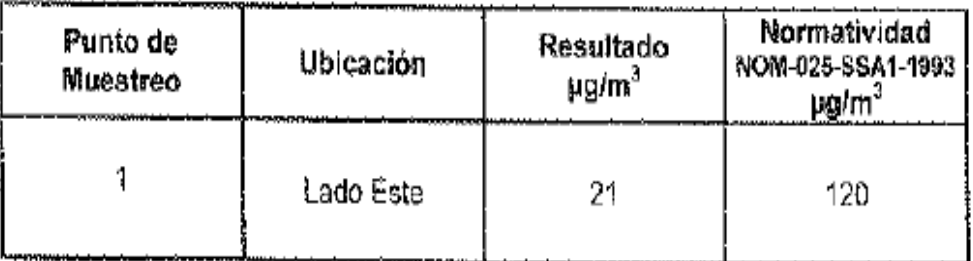

#### **1 DENTIFICACIÓN** Empresa: CONCRETOS APASCO S.A. DE C.V. Dirección: Comencial Statistics King 12 Sity,<br>Carrentes a Statistic King Kin, 12 Sity, Colonia: Profongación La Mariga Hermosillo, Sonora Ciudad<sup>-</sup> Estación muschrado No. Posto 1 Ubicación de la esteción: Este dei Predio Fecha de muestreo: 27 y 28 de Agosto del 2011 Responsable del muestreb: P.IQ. Hugo Lizarroge Montes

#### 2 COLLETING

.<br>Determiner is Concentración de Pasticulas Menères a 14 milions (PM 10) en el Aire Ambiente.<br>IArmásica en associa phieses Arnosfera en espacio abiorto)

#### 3 METODOLOGIA

Muestreo de Particulas mentres a 10 micros (PM-10) NDM-025-SSA1-1993 Norma:

#### 4 EQUIPO UTILIZADO

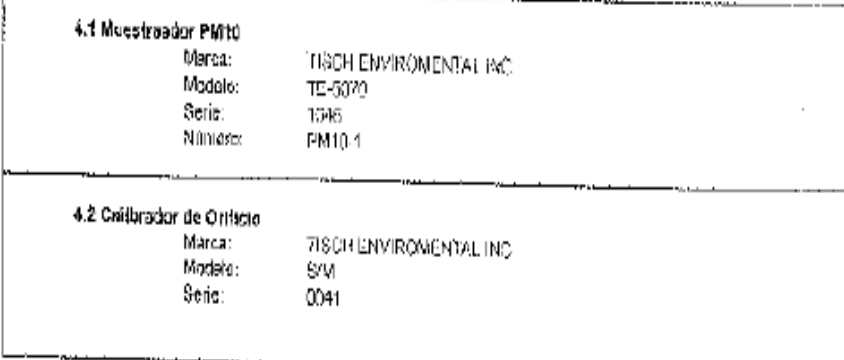

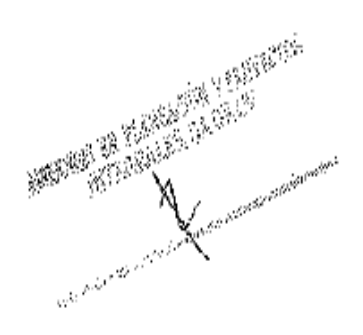

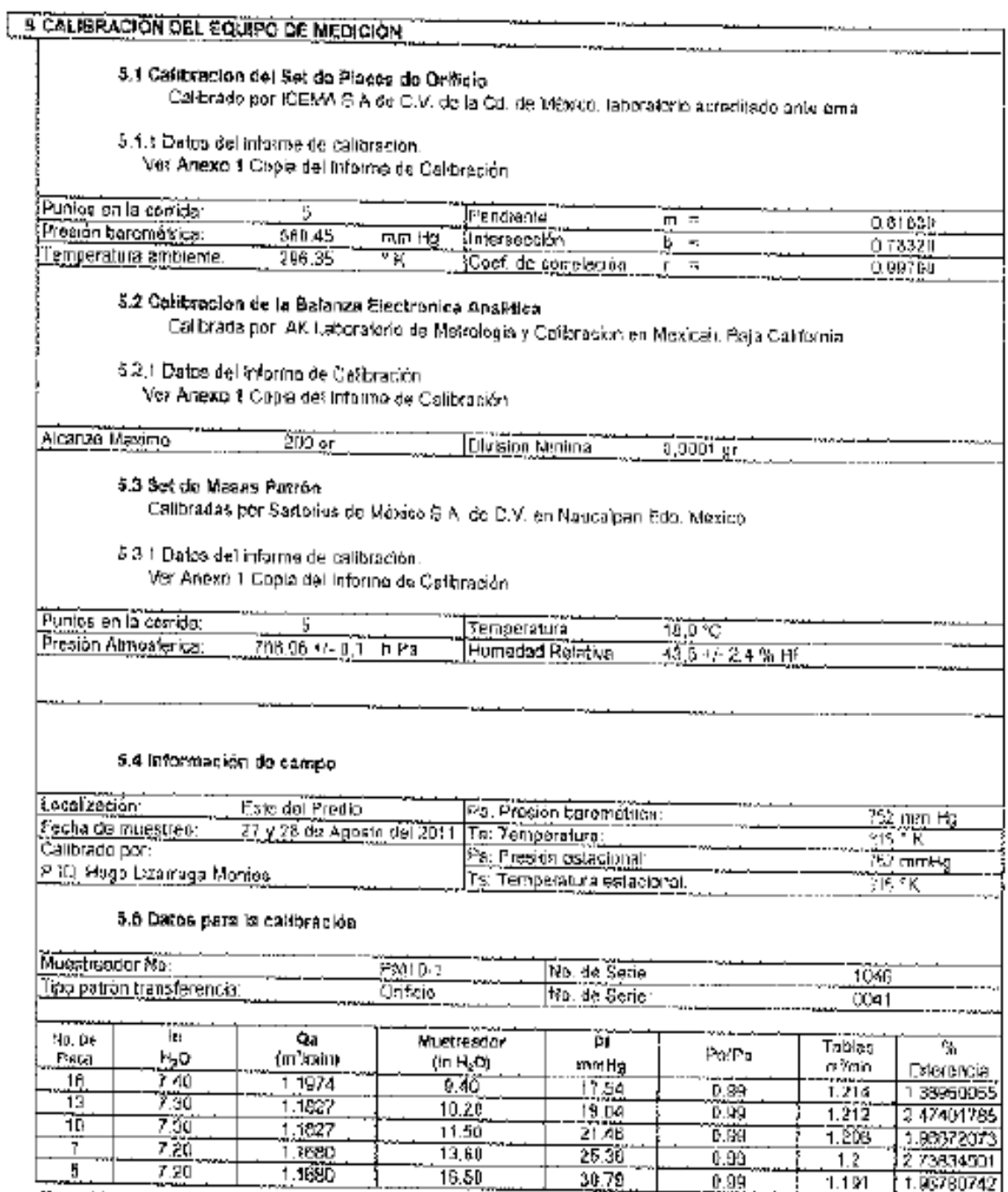

Mote: Allmentos 3 de las lecturas de la columna de Qalidebon de care entre 1,02 y 1,24 m<sup>3</sup>liten y la columna de diferencia de diferencia de diferencia de diferencia de diferencia de diferencia de diferencia de diferencia

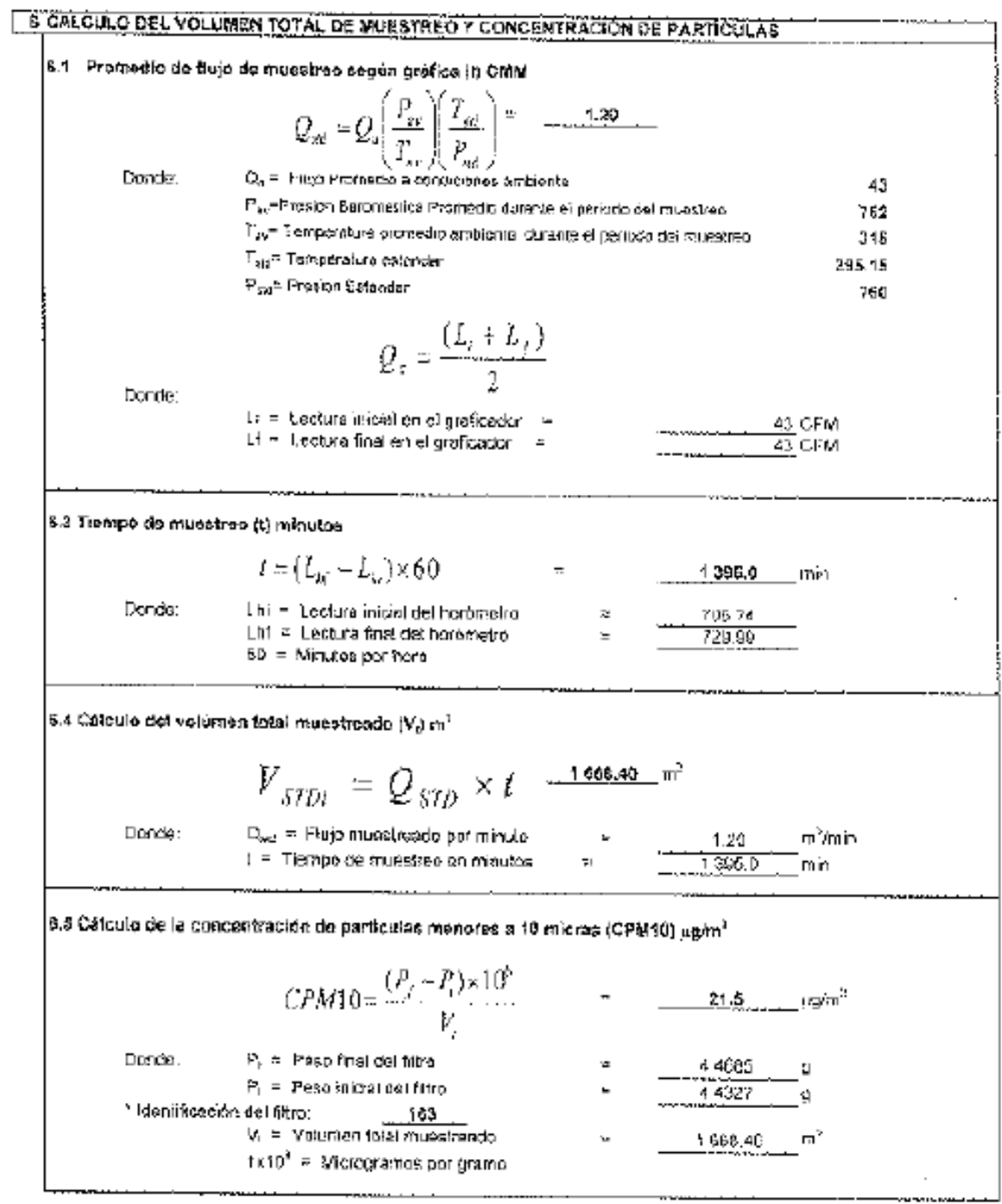

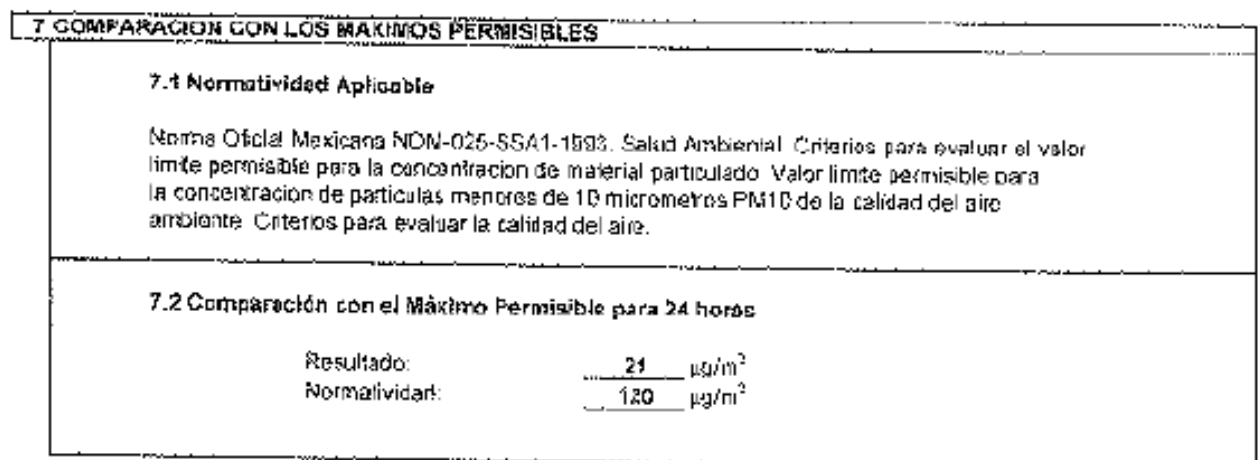

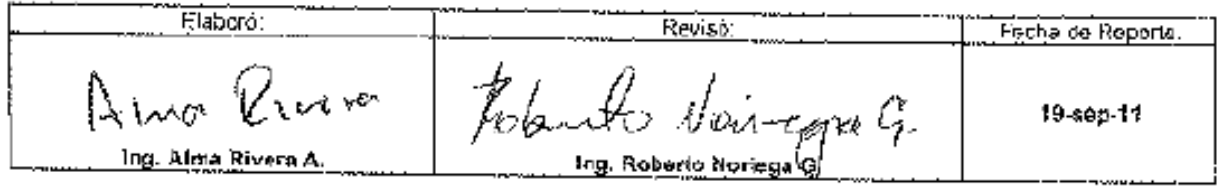

#### **9.6. Emisión de Emisiones a la Atmósfera (Partículas suspendidas totales)**

#### INFORME DE RESULTADOS MEDICIÓN EN AIRE AMBIENTE

No. de OT: 2358-1 Fecha de Reporte: 30-)(6-11 **1 DENTIFICACIÓN** CONCRETOS APASCO S.A. DE C.V. (Planta Aeropuerto) Empresa: Correster to a anascer a Al DE C.V. (Planta Aeropuerto)<br>Corretera a Bahila Kim. 12 S.N. Colonia: Prolongación La Manga<br>Hermerillo, Sonara **Dirección:** Cludad: Hermosillo, Sonora Estación muestmada No. Punto 1 Ubicación de la estación: Lado Este Fecha de muestrao: 12 y 13 de Julio del 2011 Responsable del muestroo: P.IQ. Hego Lizarraga Montes

2 OBJETIVO

Determinar la Concentractón de Particulas Suspendidas Totales en of Aire Ambiente. (Atmósfera en espacio abierto)

3 METODOLOGIA

Muestreo de Alto Volumen. NOM-035-SEMARMAT-1993

4 EQUIPO UTILIZADO 4.1 Muestreador de Alto Volumen HI-VOL. **Marca: TISCH** Modelo: TE-5006 Serie: 1620 Namero: APP-E-08 4.2 Calibrador de Oríficio. Marca: TISCH ENVIROMENTAL INC. Modelo: S/M Serie: 0041

andship na Planoviće v provekcim<br>- Rothungalas, na Drov **JEROPOLIS SUOMEEN KUNINGAS** zanamieniame znak

#### **INFORME DE RESULTADOS** MEDICIÓN EN ARRE AMBIENTE

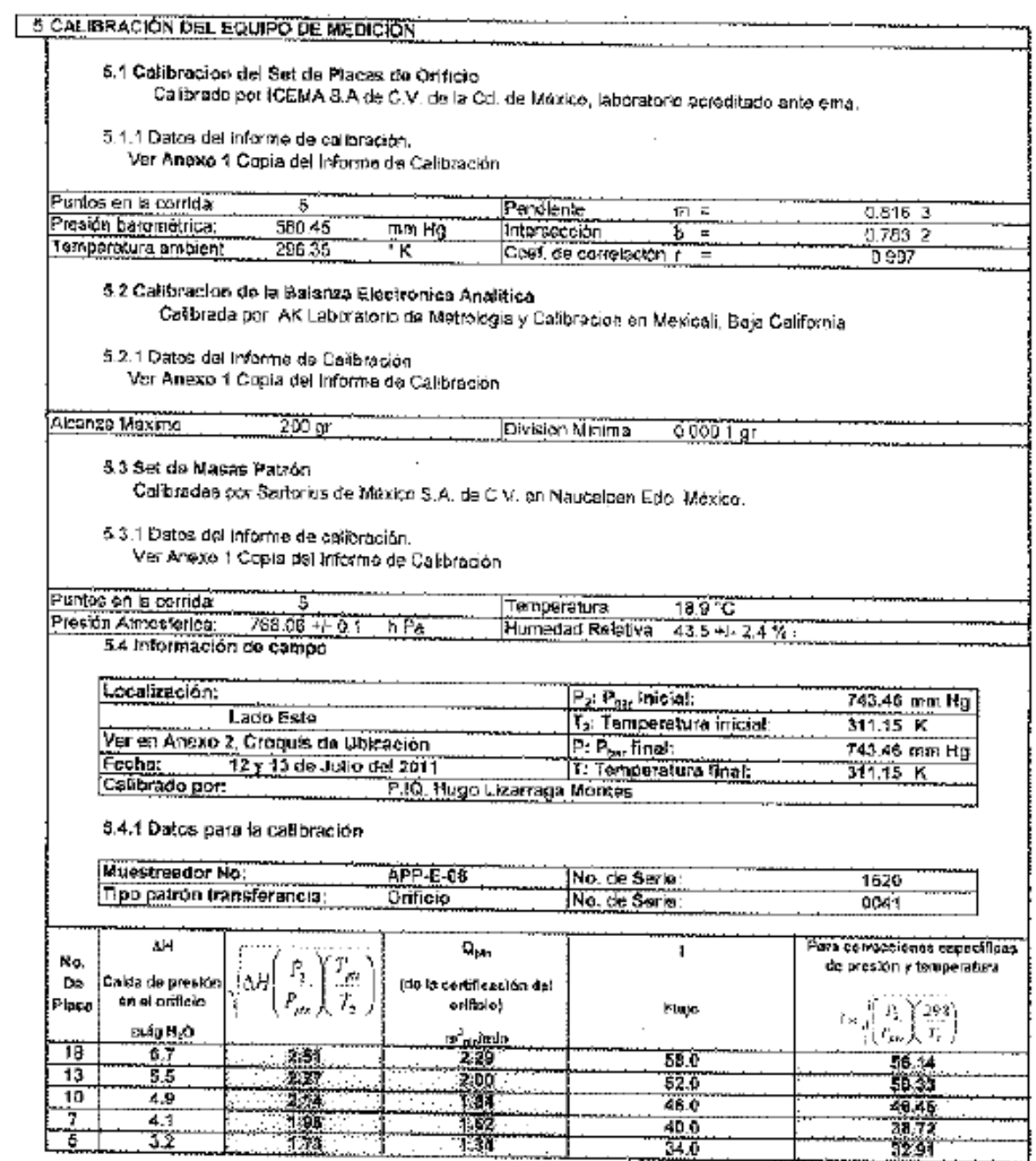

7

#### **INFORME DE RESULTADOS** MEDICIÓN EN AIRE AMBIENTE

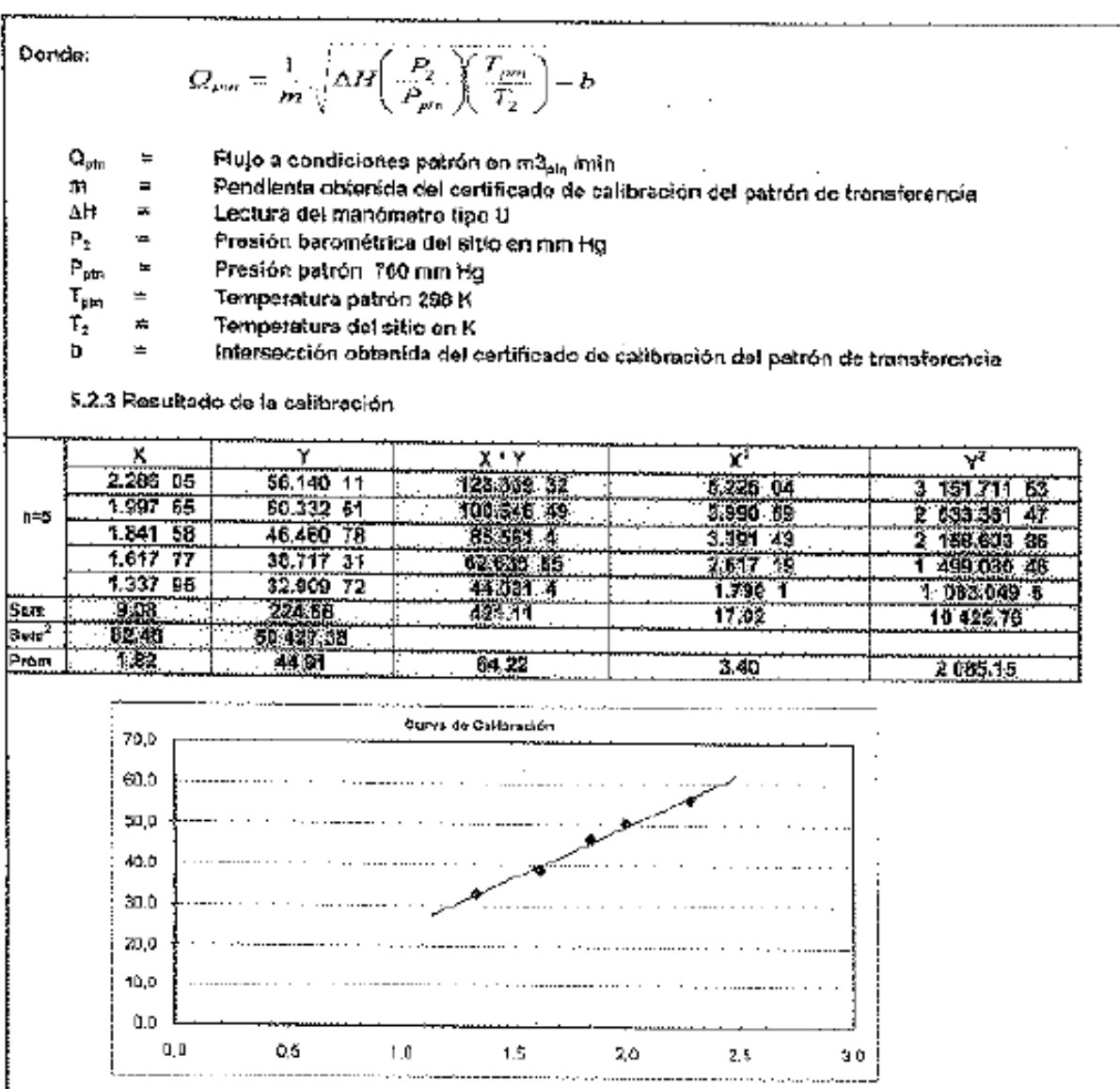

## INFORME DE RESULTADOS MEDICIÓN EN AIRE AMBIENTE

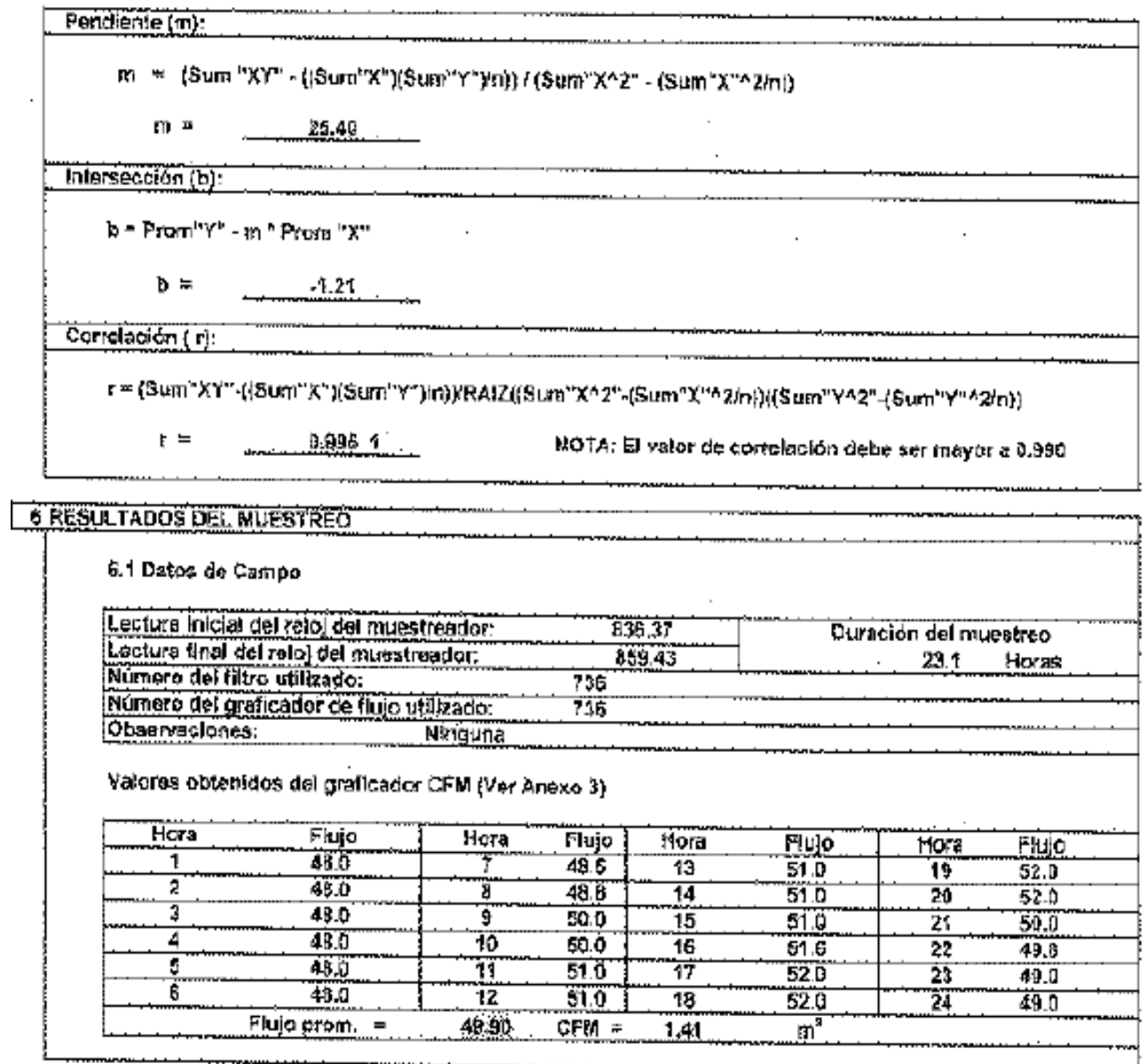

\_\_\_\_\_\_\_\_\_\_\_\_\_\_\_\_

<del>, ,,</del>,,,,,,,,,,,,,,,,,,

# INFORME DE RESULTADOS<br>MEDICIÓN EN AIRE AMBIENTE

 $\overline{a}$ 

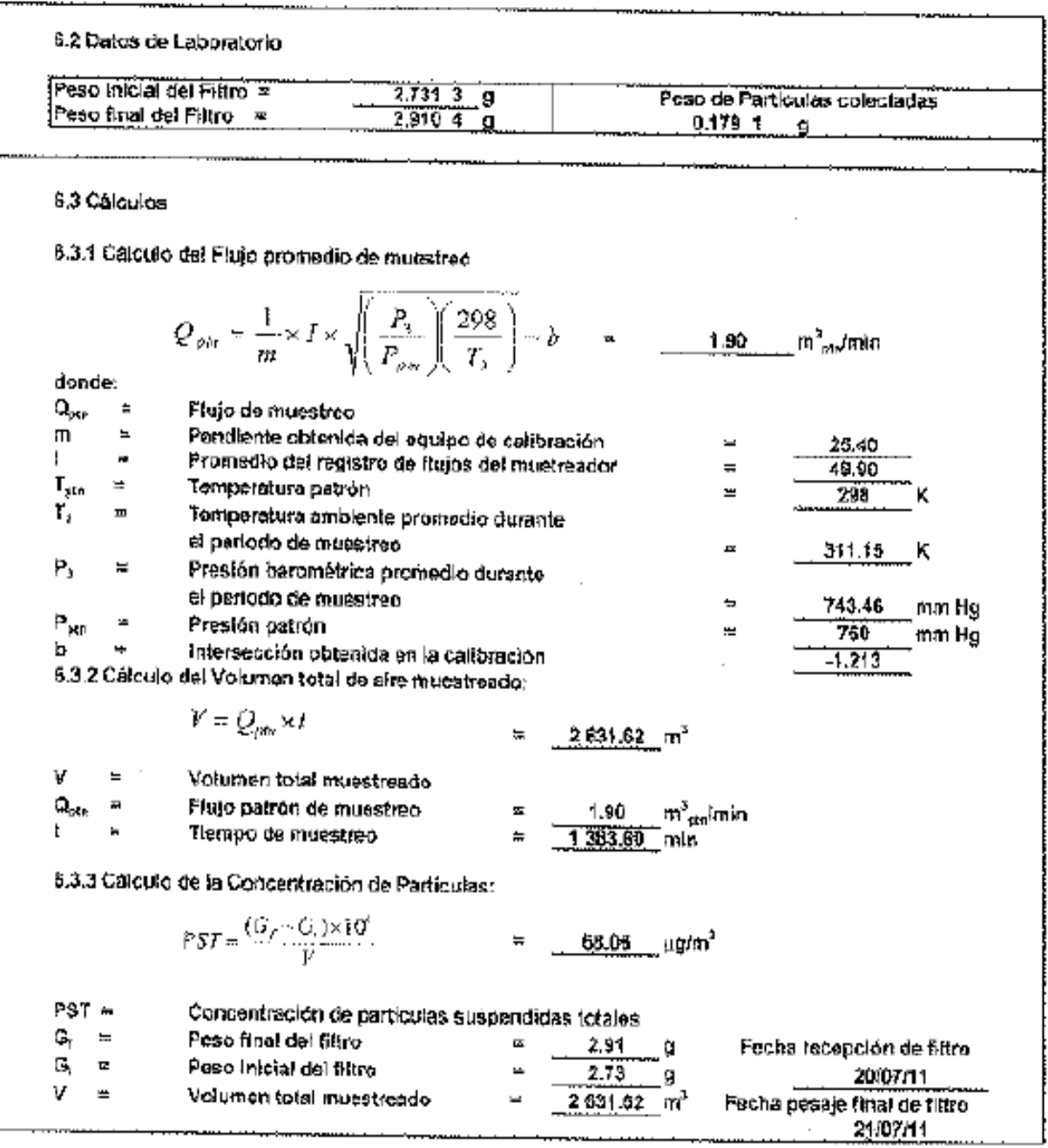

#### **INFORME DE RESULTADOS MEDICIÓN EN AIRE AMBIENTE**

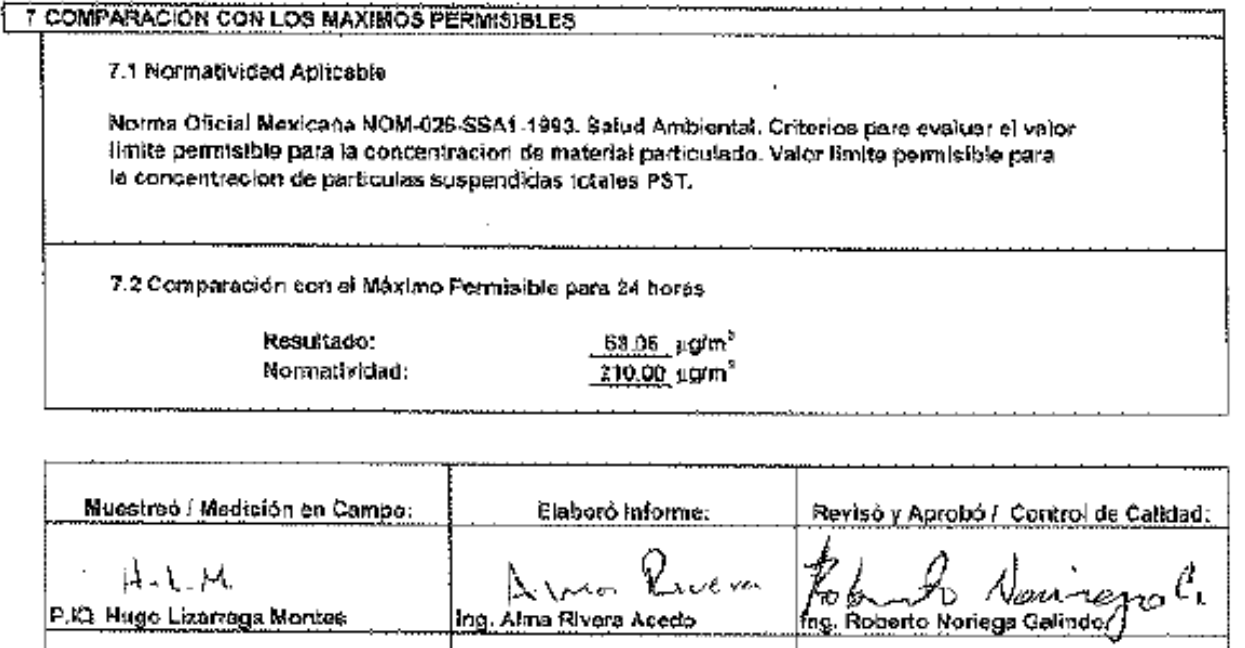

#### 8 DECLARACIONES

la 1 El presente Informe de Resultados se relaciona únicamente con la muestra ensayada y a las determinaciones realizadas en el sitio, equipo, fecha y hora señatados.

8.2 El presente informe no podrá ser reproducido parcial o totalmente sin la aprobación por escrito del laboratorio.

laboratorios de enseya y de calibración".

Andre Nanzing  $\ell_1$ . Signatario:

### **9.7 Análisis de Agua Residual Tratada**

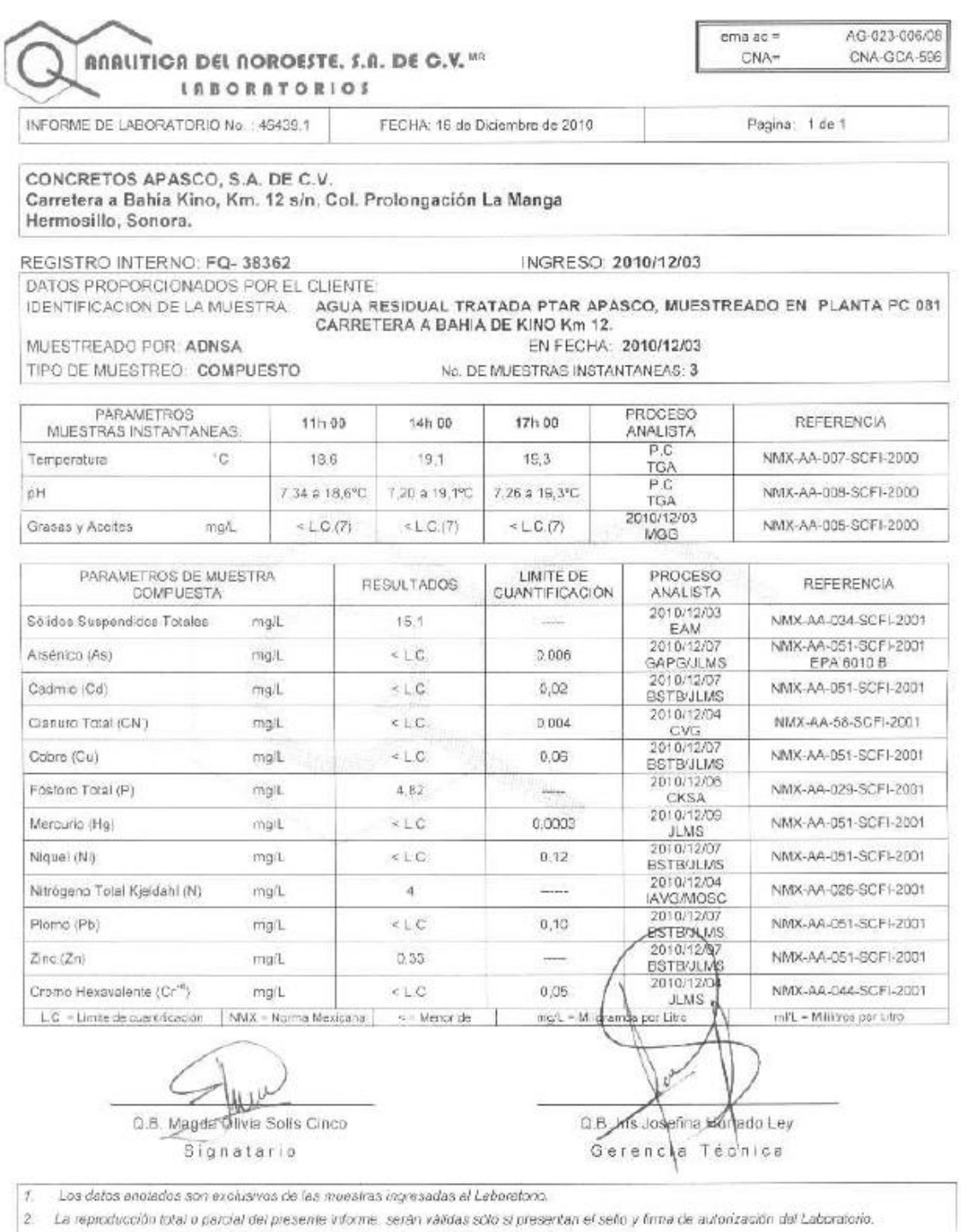

 $\vert$ 3 El Laboratorio no es responsable por la información proporcionada por el cliente.

ADN-GC-833

Luis Dánalde Calesio Nr. 787 - Col. Las Duintes Tals 5-as (669) 216-52-27, 219-23-21 y 216-00-39 - C.P. 83240 - Hermosito, Sonora. E-mai: adrisa@hetmail.com

## **X. BIBLIOGRAFÍA**

Ley General del Equilibrio Ecológico y la Protección al Ambiente. Diario Oficial de la Federación (DOF). 28/01/1988. Última reforma DOF/23/05/2006.

Ley General para la Prevención y Gestión Integral de los Residuos. DOF/08/10/2003.

Ley del Equilibrio Ecológico y Protección al Ambiente del Estado de Sonora. Boletín Oficial (BO) 08/10/2008.

Guía para la elaboración de la solicitud de la Licencia Ambiental Integral, [www.cedes.gog.mx](http://www.cedes.gog.mx/)

Norma Oficial Mexicana NOM-081-ECOL-1994. Ruido,niveles máximos permisibles.

Norma Oficial Mexicana NOM-025-SSA1-1993. Salud Ambiental.

Norma Oficial Mexicana NOM-035-SEMARNAT-1993. Muestreo de alto volumen.